# Analytische Geometrie und Lineare Algebra

B. Waldmüller

13. März 2014

# Inhaltsverzeichnis

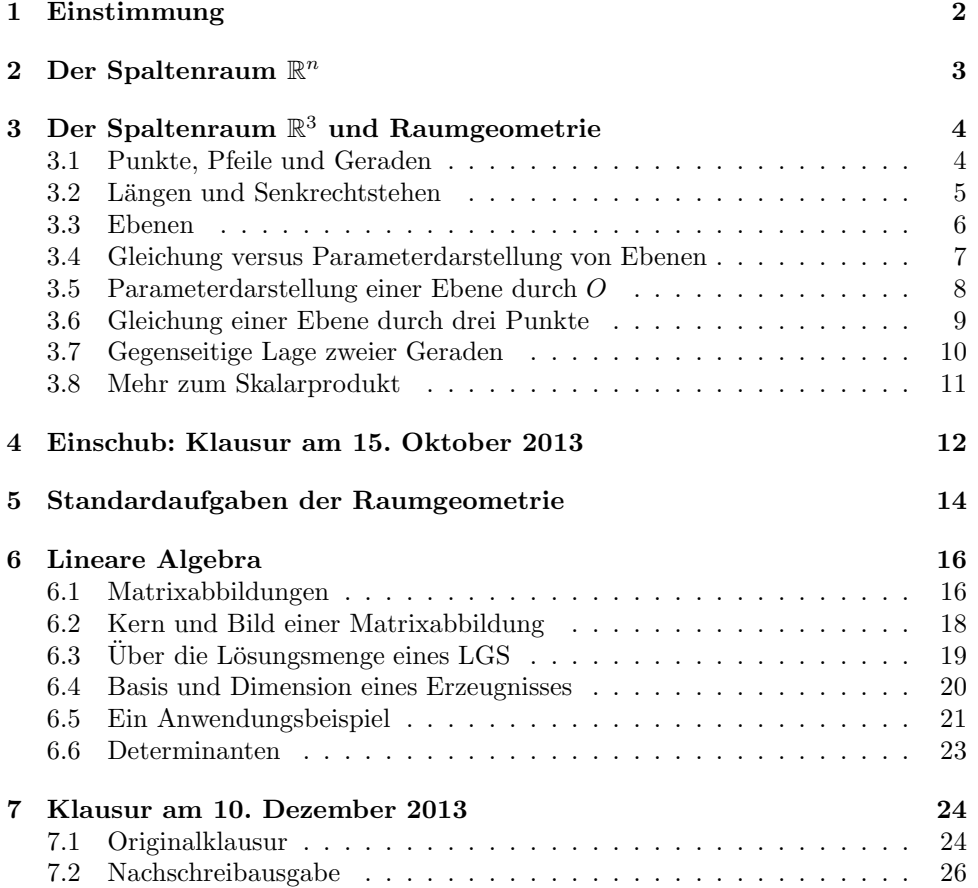

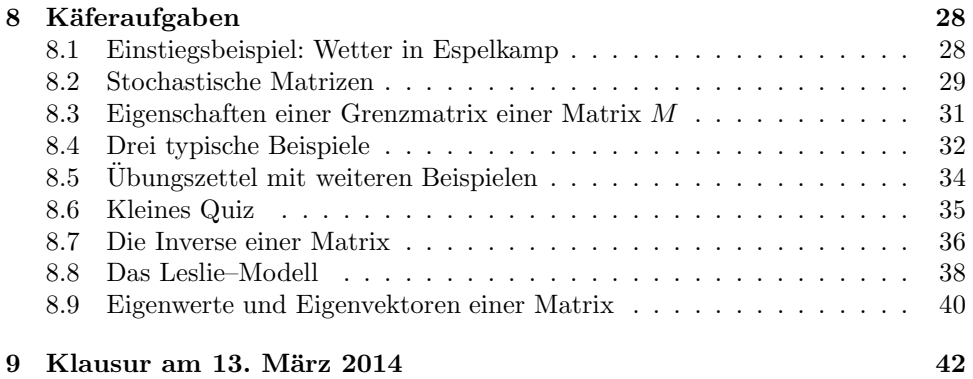

# 1 Einstimmung

Mit Geometrie hast du dich im Laufe deiner Schulzeit mehrfach befasst. In diesem Halbjahr sollst du Analytische Geometrie lernen, und da wirst du geometrische Fragestellungen rechnerisch bearbeiten.

Du hast schon den Strahlensatz und den Satz des Pythagoras benutzt, vielleicht auch Sinussatz oder Kosinussatz, und damit Daten zu geometrischen Fragestellungen mit Hilfe von Rechnungen gewonnen, aber darum geht es hier nicht.

Mit Analytischer Geometrie hattest du zu tun, als du Schnittpunkte von Geraden bestimmt hast. Dazu musstest du Geraden mit Hilfe von Gleichungen beschreiben, die Gleichungen zu einem Linearen Gleichungssystem<sup>1</sup> zusammenfassen und dieses System lösen. Die ausgerechneten Zahlen geben an, wo der Schnittpunkt liegt.

So geht Analytische Geometrie im Wesentlichen: Man beschreibt geometrische Objekte und Fragestellungen algebraisch, dann kann man den Problemen mit Hilfsmitteln aus dem Werkzeugkasten der Algebra zu Leibe rücken.<sup>2</sup> Zur Übersetzung von Geometrie in Algebra verwendet man ein Koordinatensystem. Dieses ordnet zunächst einmal jedem Punkt P der Ebene oder des Raumes einen Satz reeller Zahlen zu:

 $P \mapsto (p_1, p_2)$  bzw.  $P \mapsto (p_1, p_2, p_3)$ 

Schauen wir uns das an einem Beispiel an: Nimm ein Blatt, markiere ein paar Punkte, zeichne eine Gerade, ein Dreieck und einen Kreis. Wenn du nun ein Achsenkreuz auf das Blatt zeichnest, weist das System jedem deiner Punkte jeweils ein Zahlenpaar  $(x; y)$  zu. Die Gerade und den Kreis kannst du jetzt mit Hilfe von Gleichungen beschreiben, mit Hilfe der Gleichungen dann zum Beispiel nach Schnittpunkten von Kreis und Gerade suchen. Du kannst die Längen der Dreiecksseiten berechnen und entscheiden, ob eine Seite (exakt!) parallel ist zu der Geraden. Das ist dir alles so vertraut, dass du dir erst muhsam klarmachen musst, dass es eine geniale Idee von ¨ Descartes war, ein Koordinatensystem einzufuhren. Bedenke: Euklids Buch entstand ¨ um 300 vor Christus, Descartes lebte um 1600 nach Christus!

Es gibt nicht nur den praktischen Gewinn beim Gebrauch von Koordinaten, sondern noch einen grundsätzlichen. Du bist daran gewöhnt, von Punkten und Geraden zu reden, aber was ist das eigentlich? Der alte Euklid sagte, ein Punkt sei etwas, was "keine Teile hat", aber damit kann man wenig anfangen. Das Bleistiftkreuzchen auf deinem Blatt ist ja auch kein Punkt, sondern steht nur fur einen Punkt, den ¨ du dir vorstellst – die Objekte der Geometrie selbst sind ideale Objekte und nicht greifbar. Die Sätze von Zahlen aber, die Koordinaten des Punktes, sind exakt und frei von Nebulösem. Deshalb bildet man die Menge dieser Sätze von Zahlen, sieht diese als das eigentlich Gegebene an und die Punkte nur noch als Interpretationen dieser Sätze von Zahlen.

Aber das werde ich jetzt nicht vertiefen. Wir bauen deine Fähigkeiten aus, Punkte "der Ebene" und "des Raumes", einer Kugel und eines Zylinders mit Koordinaten zu versehen, und üben den Umgang mit solchen Koordinaten. Dann sehen wir weiter.

 $1$ Wir verwenden dafür die Abkürzung LGS.

<sup>2</sup>Es ist bisweilen auch hilfreich, algebraische Objekte und Fragestellungen geometrisch zu interpretieren, dann sieht man etwas und hat vielleicht eine Idee.

# 2 Der Spaltenraum  $\mathbb{R}^n$

Wenn du ein Lehrbuch der Linearen Algebra aufschlägst, findest du auf den ersten Seiten etwas in der Art:

## 1 Definition

Für jede natürliche Zahl  $n > 0$  definieren wir den Spaltenraum  $\mathbb{R}^n$  durch

$$
\mathbb{R}^n := \left\{ \begin{pmatrix} a_1 \\ a_2 \\ \vdots \\ a_n \end{pmatrix} \middle| a_1, a_2, \dots, a_n \in \mathbb{R} \right\} .
$$

Für jedes

$$
\vec{x} = \begin{pmatrix} x_1 \\ x_2 \\ \vdots \\ x_n \end{pmatrix} \quad \text{und} \quad \vec{y} = \begin{pmatrix} y_1 \\ y_2 \\ \vdots \\ y_n \end{pmatrix} \quad \text{und jede reelle Zahl } r
$$

setzen wir

$$
\vec{x} + \vec{y} := \begin{pmatrix} x_1 + y_1 \\ x_2 + y_2 \\ \vdots \\ x_n + y_n \end{pmatrix} \quad \text{und} \quad r\vec{x} := \begin{pmatrix} rx_1 \\ rx_2 \\ \vdots \\ rx_n \end{pmatrix} .
$$

Damit hast du das Standardbeispiel eines Vektorraums vor Augen. Die Trägermenge ist die Menge  $\mathbb{R}^n$  der *n*-tupel reeller Zahlen – das sind die Vektoren – und diese Vektoren kannst du addieren und (von links) mit reellen Zahlen multiplizieren. Es wird dann haarklein nachgewiesen, dass für diese Addition die üblichen Gesetze gelten, die man von einer Addition erwartet:

$$
\vec{x} + \vec{y} = \vec{y} + \vec{x}
$$
,  $(\vec{x} + \vec{y}) + \vec{z} = \vec{x} + (\vec{y} + \vec{z})$ ,

ferner werden für das Produkt Zahl  $\times$  Vektor die folgenden Regeln nachgewiesen:

$$
r(s\vec{x}) = (rs)\vec{x} , (r+s)\vec{x} = r\vec{x} + s\vec{x} , r(\vec{x} + \vec{y}) = r\vec{x} + r\vec{y} .
$$

Ich habe nicht alle Regeln aufgezählt und sie auch nicht vollständig formuliert, du musst dir eigentlich auch nur merken, dass man im  $\mathbb{R}^n$  vernünftig rechnen kann. Auf diese Weise hat sich der Mathematiker eine neue Struktur erschaffen, er formuliert und beweist Sätze, die in dieser Struktur gelten, und definiert neue Objekte darin, zum Beispiel das Erzeugnis $\langle ~\vec{x}~ \rangle$ eines Vektors $\vec{x} \in \mathbb{R}^n$ durch

$$
\langle \vec{x} \rangle := \{ r\vec{x} \, | \, r \in \mathbb{R} \} \quad . \tag{1}
$$

So entsteht eine mathematische Theorie ...

Nun, weißt du, die Willkür, mit der die Setzungen erfolgen, ist nur scheinbar. In Wirklichkeit eignen sich die Vektoren und die Rechenarten damit in vorz"glicher Weise, um damit Geometrie zu treiben und, wie du noch sehen wirst, um die Lösungsmengen von LGS zu beschreiben. Mathematik, die weder schön noch nützlich ist, hat keinen Bestand.

# 3 Der Spaltenraum  $\mathbb{R}^3$  und Raumgeometrie

# 3.1 Punkte, Pfeile und Geraden

Für  $n = 3$  (auch für  $n = 2$ ) kann man das, was man im  $\mathbb{R}^n$  konstruiert, geometrisch interpretieren. Auf diese Weise erhält man eine schöne Raumgeometrie. Beginnen wir mit dem, was wir schon haben. Wir verwenden die Standardbezeichnungen

$$
\vec{p} = \begin{pmatrix} p_1 \\ p_2 \\ p_3 \end{pmatrix}
$$

für Vektoren und  $P(p_1, p_2, p_3)$  für Koordinaten von Raumpunkten, für andere Buchstaben geht das entsprechend.

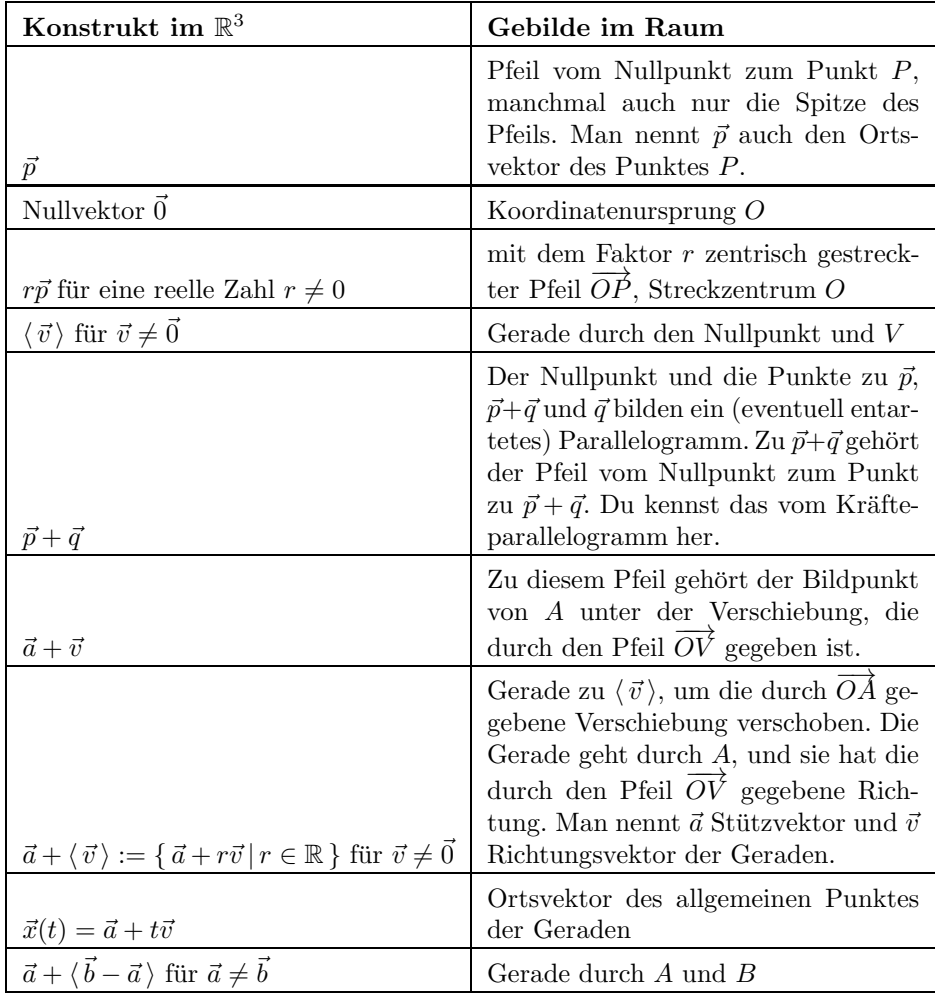

Der Umgang mit den Vektormengen der Form

$$
\vec{a} + \langle \vec{v} \rangle \quad ,
$$

die wir zur Beschreibung von Geraden im Raum verwenden, muss noch behutsam eingeübt werden; die sind nicht ohne. Hier bauen wir aber erst die Tabelle weiter aus.

# 3.2 Längen und Senkrechtstehen

Die Länge eines Pfeils  $\overrightarrow{OP}$  im Raum können wir mit Hilfe des Satzes des Pythagoras sofort hinschreiben:

$$
\sqrt{p_1^2 + p_2^2 + p_3^2}
$$

Deshalb definiert man den  $\mathbf{Betrag}\ |\ \vec{v}\ |\$ eines Vektors $\vec{v} \in \mathbb{R}^n$ durch

$$
|\vec{v}| := \sqrt{v_1^2 + v_2^2 + \dots + v_n^2} = \sqrt{\sum_{k=1}^n v_k^2}
$$
 (2)

Für  $\vec{v} \in \mathbb{R}^3$  ist  $|\vec{v}|$  dann gerade die Länge des Pfeils  $\overrightarrow{OV}$ .

Es erhebt sich die Frage, wann zwei Pfeile  $\overrightarrow{OA}$  und  $\overrightarrow{OB}$  im Raum bei O einen rechten Winkel bilden.<sup>3</sup> Das ist genau dann der Fall, wenn das Dreieck OAB rechtwinklig ist mit Hypotenuse  $\overline{AB}$ , und das ist genau dann der Fall, wenn die Pythagorasgleichung

$$
|\vec{a}|^2 + |\vec{b}|^2 = |\vec{b} - \vec{a}|^2
$$

erfüllt ist. Ausgeschrieben sieht die Gleichung so aus:

$$
a_1^2 + a_2^2 + a_3^2 + b_1^2 + b_2^2 + b_3^2 = (b_1 - a_1)^2 + (b_2 - a_2)^2 + (b_3 - a_3)^2
$$

Ausmultiplizieren auf der rechten Seite und Vereinfachen liefert als Kriterium fur ¨ den rechten Winkel bei O, dass

$$
a_1b_1 + a_2b_2 + a_3b_3 = 0
$$

ist. Dies motiviert die folgende Setzung für  $\vec{a}, \vec{b} \in \mathbb{R}^n$ :

#### 2 Definition

Für  $\vec{a}, \vec{b} \in \mathbb{R}^n$  definiert man das **Skalarprodunkt**  $\vec{a} * \vec{b}$  durch

$$
\vec{a} * \vec{b} := a_1b_1 + a_2b_2 + \cdots + a_nb_n = \sum_{k=1}^n a_kb_k.
$$

Nun können wir unsere Tabelle ergänzen:

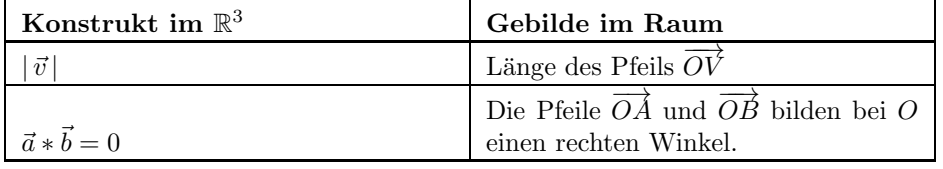

Vektoren  $\vec{a}, \vec{b} \in \mathbb{R}^n$  mit  $\vec{a} * \vec{b} = 0$  nennt man **orthogonal** zu einander. Vorsicht: Der Nullvektor $\vec{0}$ ist dann zu jedem $\vec{a} \in \mathbb{R}^n$ orthogonal. In der Algebra stört das nicht, ist es sogar erwünscht, weil es lästige Ausnahmen und Sonderfälle vermeiden hilft, in die Raumgeometrie solltest du das aber nicht übertragen.

<sup>&</sup>lt;sup>3</sup>Dabei seien  $A$  und  $B$  natürlich beide von  $O$  verschieden.

## 3.3 Ebenen

Zu einem Vektor $\vec{a} \in \mathbb{R}^n$  bilden wir die Menge

$$
\langle \vec{a} \rangle_{\perp} := \{ \vec{x} \in \mathbb{R}^n \, | \, \vec{a} \cdot \vec{x} = 0 \}
$$
 (3)

aller Vektoren, die zu  $\vec{a}$  orthogonal sind. Für  $n = 3$  und  $\vec{a} \neq \vec{0}$  gehört zu dieser Vektormenge eine Ebene im Raum, die den Nullpunkt enthält, und  $\vec{a}$  nennt man einen Normalenvektor dieser Ebene. Ich stelle mir die ganze Angelegenheit gern wie eine Reißzwecke vor: der Vektor  $\vec{a}$  ist der Stift, die Ebene die Scheibe.

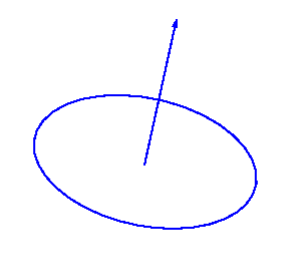

Abbildung 1: Ebene mit Normalenvektor

Es folgen nun einige Aufgaben.

1. Berechne die Menge  $\langle \vec{a} \rangle$ ⊥ für

$$
\vec{a} = \begin{pmatrix} 1 \\ 3 \\ -5 \end{pmatrix} \quad \text{und für} \quad \vec{a} = \vec{e}_1 := \begin{pmatrix} 1 \\ 0 \\ 0 \end{pmatrix} \quad .
$$

- 2. Es sei  $A(-2, 4, 1)$  und  $B(1, 1, -1)$ . Bestimme  $\vec{n}$  so, dass  $\langle \vec{n} \rangle$ <sub>⊥</sub> genau die Ebene durch den Nullpunkt, A und B ist.
- 3. Wenn die Pfeile  $\vec{a}$  und  $\vec{b}$  einen rechten Winkel einschließen, dann schließen auch die Pfeile  $r\vec{a}$  und  $\vec{b}$  einen rechten Winkel ein – das ist von der geometrischen Anschauung her klar. Aber die Lineare Algebra steht auf eigenen Füßen. Formuliere eine passende Gleichung für die Skalarprodukte $\vec{a} * \vec{b}$ und  $(r\vec{a}) * \vec{b}$ und beweise ihre Gültigkeit.
- 4. Erinnere dich an das Sechseck im Würfel. Jetzt kannst du rechnerisch nachweisen, dass die sechs Punkte in einer Ebene liegen!
- 5. Jörg sucht eine Gleichung, die genau von den Ortsvektoren $\vec{x}$ der Ebene durch die Punkte  $A(1, 2, 3), B(0, 4, 5)$  und  $C(1, 1, 1)$  erfüllt wird. Er weiß wie du, wie man eine solche Gleichung für eine Ebene durch den Nullpunkt und zwei weitere Punkte bekommt. Nun will er die Ebene durch A, B und C um  $-\vec{c}$ verschieben, dann kommt C in den Nullpunkt, A in einen neuen Punkt A′ und B in einen neuen Punkt B'. Dann stellt er eine Gleichung

 $\vec{n} * \vec{y} = 0$ 

für die Ortsvektoren  $\vec{y}$  der Ebene durch den Nullpunkt, A' und B' auf und ersetzt in der Gleichung das  $\vec{y}$  durch  $\vec{x}-\vec{c}$ . Das müsste doch eigentlich passen! Führe das mal durch und bedenke es. Stelle vorher sicher, dass die Punkte  $A$ , B und C nicht auf einer Geraden liegen.

# 3.4 Gleichung versus Parameterdarstellung von Ebenen

Für den Einheitskreis um den Nullpunt eines ebenen Koordinatensystems kennen wir die Gleichung

$$
x^2 + y^2 = 1
$$

und eine Parameterdarstellung

$$
P(t) = (\cos(t), \sin(t)), \quad 0 \le t < 2\pi.
$$

Die Parameterdarstellung hat den Vorteil, dass die Punkte explizit vor Augen sind, und es mag dir unfertig vorkommen, den Kreis durch die Gleichung anzugeben; Gleichungen wollen in der Regel ja erst noch gelöst werden.

In unserer Raumgeometrie liegen die Dinge etwas anders. Fur Geraden haben ¨ wir bisher nur eine Parameterdarstellung der Form

$$
\vec{x}(t) = \vec{a} + t\vec{v}
$$

und für Ebenen nur eine Darstellung als Gleichung

$$
\vec{n} * (\vec{x} - \vec{a}) = 0 \quad . \tag{4}
$$

Wir werden auch für den allgemeinen Punkt einer Ebene eine Parameterdarstellung angeben, sonst fehlte etwas, aber ich sage es dir in aller Deutlichkeit und mit allem Nachdruck: Für eine Ebene ist die Gleichung die handliche und vorteilhafte Darstellungsform. Wenn du bei Aufgaben mit Ebenen die Parameterdarstellung benutzt, steigt der Aufwand dramatisch an. Für Geraden dagegen ist in aller Regel eine Darstellung durch Gleichungen unhandlicher.

Hier hast du ein kleines Anwendungsbeispiel: Gesucht sei die Schnittmenge einer Geraden g, gegeben durch

$$
\vec{x}(t) = \vec{b} + t\vec{v} \quad ,
$$

und einer Ebene mit der Gleichung (4). Du setzt einfach das  $\vec{x}(t)$  der Geraden in die Gleichung der Ebene ein und löst dann nach  $t$  auf:

$$
\vec{n} * (\vec{x}(t) - \vec{a}) = 0
$$

$$
\vec{n} * (\vec{b} + t\vec{v} - \vec{a}) = 0
$$

$$
t\vec{n} * \vec{v} = -\vec{n} * (\vec{b} - \vec{a})
$$

Falls  $\vec{n} * \vec{v} \neq 0$  ist, kann du durch diese Zahl dividieren, und dann hast du den t–Wert des Schnittpunktes. Falls  $\vec{n} * \vec{v} = 0$  ist, verläuft die Gerade parallel zur Ebene, und dann musst du genauer hinschauen. Entweder ist die Schnittmenge leer oder die Gerade liegt in der Ebene. Das kann man fast im Kopf rechnen! Eine Lösung über die explizite Parameterdarstellung der Ebene jedoch ist ein richtiges Stück Arbeit. Behalte das gut im Hinterkopf!

# 3.5 Parameterdarstellung einer Ebene durch O

Auch, wenn die Parameterdarstellung einer Ebene fur die praktische Arbeit wenig ¨ geeignet ist, lernst du daran doch etwas über Ebenen. Deshalb betrachten wir jetzt eine konkrete Ebene, etwa die mit der Gleichung

$$
x + 3y - 5z = 0 ,
$$

und berechnen eine Parameterdarstellung dieser Ebene.

Die Gleichung verrät dir, dass der Nullpunkt O zur Ebene gehört und dass sie

$$
\vec{n} = \begin{pmatrix} 1 \\ 3 \\ -5 \end{pmatrix}
$$

als Normalenvektor hat.

Um die Menge der Punkte der Ebene konkret zu berechnen, müssen wir das  $1\times3-$ LGS lösen, das durch die Gleichung gegeben ist. Offensichtlich können wir zwei der drei Koordinaten des Punktes beliebig w¨ahlen und die dritte dann so einstellen, dass die Gleichung erfüllt ist.<sup>4</sup> Wir setzen die y–Koordinate des Ebenenpunktes = s und die z-Koordinate =  $t$ . Dann muss

$$
x = -3s + 5t
$$

sein. Der Ortsvektor eines allgemeinen Punktes der Ebene hat die Gestalt

$$
\vec{x}(s,t) = \begin{pmatrix} -3s+5t \\ s \\ t \end{pmatrix} = \begin{pmatrix} -3s \\ s \\ 0 \end{pmatrix} + \begin{pmatrix} 5t \\ 0 \\ t \end{pmatrix} = s \begin{pmatrix} -3 \\ 1 \\ 0 \end{pmatrix} + t \begin{pmatrix} 5 \\ 0 \\ 1 \end{pmatrix} ,
$$

dabei sind s und t beliebige reelle Zahlen. Folglich ist die Menge der Ortsvektoren der Ebenenpunkte gegeben durch

$$
\left\{ s \begin{pmatrix} -3 \\ 1 \\ 0 \end{pmatrix} + t \begin{pmatrix} 5 \\ 0 \\ 1 \end{pmatrix} \middle| s, t \in \mathbb{R} \right\} =: \left\langle \begin{pmatrix} -3 \\ 1 \\ 0 \end{pmatrix}, \begin{pmatrix} 5 \\ 0 \\ 1 \end{pmatrix} \right\rangle ,
$$

sie ist das Erzeugnis zweier Vektoren

$$
\vec{u} = \begin{pmatrix} -3 \\ 1 \\ 0 \end{pmatrix} \quad \text{und} \quad \begin{pmatrix} 5 \\ 0 \\ 1 \end{pmatrix} \quad .
$$

Sie enthält zunächst die von  $\vec{u}$  erzeugte Gerade durch O. Jeden Punkt dieser Geraden kannst du als Aufpunkt einer Parallelen zu der von  $\vec{v}$  erzeugten Geraden durch O nehmen. Auf diese Weise erreichst du jeden Punkt der Ebene.

<sup>4</sup>Du probierst am besten ein paar konkrete Wahlen durch.

# 3.6 Gleichung einer Ebene durch drei Punkte

Es seien drei Raumpunkte A, B und C gegeben. Wir suchen die Ebene E, in der die drei Punkte liegen.

- 1. Die Punkte legen nur dann eine Ebene eindeutig fest, wenn sie nicht auf einer Geraden liegen. Das kontrollierst du am einfachsten so, dass du prüfst, ob $\overrightarrow{AC}$ ein Vielfaches von  $\overrightarrow{AB}$  ist.
- 2. Falls  $\vec{v} := \overrightarrow{AB}$  und  $\vec{w} := \overrightarrow{AC}$  keine Vielfachen von einander sind, ist ihr Erzeugnis  $\langle \vec{v}, \vec{w} \rangle$  eine Ebene E' durch den Nullpunkt. Sie hat eine Gleichung der Form

$$
\vec{n} * \vec{y} = 0 .
$$

Einen Normalenvektor  $\vec{n}$  bestimmst du, indem du das  $2 \times 3$ –LGS

$$
\vec{n} * \vec{v} = 0, \quad \vec{n} * \vec{w} = 0
$$

löst. Die Lösungsmenge ist eine Gerade durch den Nullpunkt, für  $\vec{n}$  kannst du jeden erzeugenden Vektor der Geraden nehmen.

3. Die gesuchte Ebene E ist parallel zu E'. Verschiebst du einen Punkt von E' mit Ortsvektor  $\vec{y}$  zum Beispiel um  $\vec{a} = \overrightarrow{OA}$ , erhältst du einen Punkt mit Ortsvektor  $\vec{x} = \vec{y} + \vec{a}$  von E. Umgekehrt gehört für jedes  $\vec{x} \in E$  der Vektor  $\vec{y} = \vec{x} - \vec{a}$ zu  $E'.$ Folglich erfüllen alle $\vec{x} \in E$ (und nur diese!) die Gleichung

$$
\vec{n} * (\vec{x} - \vec{a}) = 0. \tag{5}
$$

4. Du kannst diese Gleichung zu

 $\vec{n} * \vec{x} = \vec{n} * \vec{a}$ 

umformen. Geometrische Interpretation: Alle  $\vec{x}$ , für die das Skalarprodukt mit einem Vektor  $\vec{n}$  den gleichen Wert hat wie  $\vec{n} * \vec{a}$ , bilden eine Ebene durch A mit Normalenvektor  $\vec{n}$ .

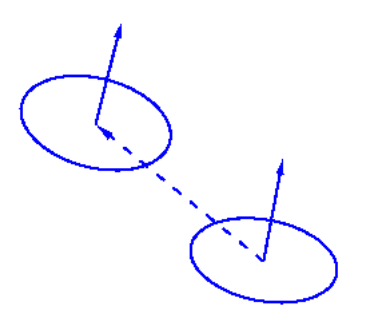

Abbildung 2: Ebenen  $E'$  (unten) und  $E$  mit Normalenvektor  $\vec{n}$  und Stützvektor  $\vec{a}$ (gestrichelt)

# 3.7 Gegenseitige Lage zweier Geraden

Es seien zwei Geraden

$$
g = \vec{a} + \langle \vec{v} \rangle \quad \text{und} \quad h = \vec{b} + \langle \vec{w} \rangle
$$

gegeben. Wie liegen sie zu einander?

- 1. Zunächst prüfst du, ob sie parallel sind. Das ist dann und nur dann der Fall, wenn  $\langle \vec{v} \rangle = \langle \vec{w} \rangle$  ist, und das trifft dann und nur dann zu, wenn  $\vec{v}$  und  $\vec{w}$ Vielfache von einander sind. Das ist leicht zu entscheiden, formal gesprochen löst du dazu ein $3 \times 1$ –LGS.
- 2. Falls g und h parallel sind, musst du schauen, ob es sich überhaupt um zwei  $\frac{1}{2}$ verschiedene Geraden handelt. Um dies zu entscheiden, prufst du, ob ¨

$$
\vec{b} \in g = \vec{a} + \langle \vec{v} \rangle
$$

ist, dazu überprüfst du das durch

$$
\vec{b}=\vec{a}+r\vec{v}
$$

gegebene  $3 \times 1$ –LGS.

3. Falls g und h nicht parallel sind, suchst du nach Schnittpunkten von g und h. Dazu untersuchst du das durch

$$
\vec{a} + r\vec{v} = \vec{b} + s\vec{w}
$$

gegebene $3\times2\textrm{--}\text{LGS}$  für $r$  und  $s.$  Pass auf: Wenn du von der Mengenschreibweise zu den allgemeinen Vektoren übergehst, musst du unbedingt verschiedene Laufvariable verwenden.

4. Falls g und h nicht parallel sind und keinen Schnittpunkt haben, nennt man sie windschief. Wirft man einfach zwei Geraden in den Raum, sind die üblicherweise windschief.<sup>5</sup>

Im Buch findest du schöne Zeichnungen zu den einzelnen Möglichkeiten.

 $5$ Sieht aus wie ein Zufallsversuch, es ist aber keiner. Man kann keine Gerade im Raum zufällig wählen, das heißt so, dass alle Geraden die gleiche Chance haben, gewählt zu werden. Man kann ja nicht einmal eine reelle Zahl so auslosen, dass man eine Gleichverteilung hat.

# 3.8 Mehr zum Skalarprodukt

Für $\vec{x}, \vec{y} \in \mathbb{R}^n$ hatten wir das Skalarprodukt $\vec{x}*\vec{y} \in \mathbb{R}$ definiert. Schaust du die Definition noch einmal an, erkennst du leicht, dass

$$
|\vec{x}| = \sqrt{\vec{x} \cdot \vec{x}}\tag{6}
$$

ist; das ist schon einmal eine bemerkenswerte Tatsache.

In der Algebra fragt man bei jeder neuen Rechenart, welche Rechenregeln für diese Rechenart gelten. Wenn du brav mitgearbeitet hast, erinnerst du dich, welche geometrische Vorstellung uns dazu brachte, das Gesetz

$$
(r\vec{x}) * \vec{y} = \vec{x} * (r\vec{y}) = r(\vec{x} * \vec{y}) \quad \text{für alle } \vec{x}, \vec{y} \in \mathbb{R}^n \text{ und für alle } r \in \mathbb{R}
$$
 (7)

zu formulieren. Weiterhin gilt das Gesetz

$$
\vec{x} * (\vec{y} + \vec{z}) = \vec{x} * \vec{y} + \vec{x} * \vec{z} \quad \text{für alle } \vec{x}, \vec{y}, \vec{z} \in \mathbb{R}^n. \tag{8}
$$

Die Beweise sind sehr leicht, man schreibt jeweils beide Seiten der Gleichungen aus und sieht sofort, dass nach den gewöhnlichen Regeln für das Rechnen mit reellen Zahlen auf beiden Seiten das Gleiche steht.

Wir beweisen mit den Regeln das folgende Lemma.

#### 3 Lemma

Es seien  $\vec{a}, \vec{b}$  und  $\vec{c}$  Vektoren des  $R^n$  und  $\vec{c}$  sei sowohl zu  $\vec{a}$  als auch zu  $\vec{b}$  orthogonal. Dann ist  $\vec{c}$  auch zu jedem  $\vec{x} \in \langle \vec{a}, \vec{b} \rangle$  orthogonal.

Der Beweis ist wiederum leicht. Jedes  $\vec{x} \in \langle \vec{a}, \vec{b} \rangle$  lässt sich in der Form<sup>6</sup>

$$
\vec{x} = r\vec{a} + s\vec{b} \quad \text{mit } r, s \in \mathbb{R}
$$

darstellen, und dann ist

$$
\vec{c} * \vec{x} = \vec{c} * (r\vec{a} + s\vec{b}) = r(\vec{c} * \vec{a}) + s(\vec{c} * \vec{b}) ,
$$

somit ist mit  $\vec{c} * \vec{a} = 0$  und  $\vec{c} * \vec{b} = 0$  auch  $\vec{c} * \vec{x} = 0$ .

Du erinnerst dich: Wenn wir einen Vektor  $\vec{n}$  bestimmen wollten, der zu einer Ebene durch den Nullpunkt orthogonal ist, also einen Normalenvektor dieser Ebene, haben wir nur zwei von  $\vec{0}$  verschiedene Vektoren  $\vec{a}$  und  $\vec{b} \notin \langle \vec{a} \rangle$  genommen und  $\vec{n}$ so bestimmt, dass  $\vec{n} * \vec{a} = 0$  und  $\vec{n} * \vec{b} = 0$  war. Das Lemma stellt nun sicher, dass das reicht. Klar?

Zum Schluss noch eine geometrische Interpretation des Skalarprodukts. Es seien  $\vec{a}$ und  $\vec{b}$  Vektoren des  $\mathbb{R}^2$ oder des  $\mathbb{R}^3$ . Wenden wir den Kosinussatz auf das Dreieck  $OAB$  an, gilt für den Winkel  $\gamma$  bei  $O$ 

$$
c^2 = a^2 + b^2 - 2ab\cos(\gamma).
$$

Nun ist

$$
c^{2} = (\vec{a} - \vec{b}) * (\vec{a} - \vec{b}) = \vec{a} * \vec{a} + \vec{b} * \vec{b} - 2\vec{a} * \vec{b} = a^{2} + b^{2} - 2\vec{a} * \vec{b} .
$$

Vereinfacht gibt das die wichtige Gleichung

$$
\vec{a} * \vec{b} = |\vec{a}| \cdot |\vec{b}| \cdot \cos(\gamma) \quad , \tag{9}
$$

damit kannst du Winkel zwischen Pfeilen der Ebene oder des Raumes berechnen. Wir werden mit dieser Gleichung später möglicherweise Winkel im  $n$ –dimensionalen Raum definieren.

 ${}^6$ Man nennt  $\vec{x}$  eine **Linearkombination** von  $\vec{a}$  und  $\vec{b}$ .

# 4 Einschub: Klausur am 15. Oktober 2013

#### 1. Anwendungsaufgabe, schmucklos

Gegeben seien die Raumpunkte A(−3|2|6) und B(1|3|2).

- (a) Wie lang ist die Strecke  $\overline{AB}$ ? [3]
- (b) Wie groß ist der Winkel  $\gamma$  des Dreiecks ABO beim Punkt  $O(0|0|0)$ ? [6]
- (c) Nun haben wir vorher gar nicht geprüft, ob nicht etwa  $O$  ein Punkt der Geraden AB ist. Wie kann man das nachträglich an  $\gamma$  erkennen? [4]
- (d) Bestimme eine Gleichung der Ebene durch  $O, A$  und  $B.$  [10]
- (e) Bestimme eine Gleichung der Ebene durch den Nullpunkt O, auf der die Gerade AB senkrecht steht, und berechne den Schnittpunkt F dieser Ebene mit der Geraden AB. Es reicht, wenn du den Parameterwert von  $\overline{f}$  in deiner Darstellung von g berechnest. [16]
- (f) Stelle fest, ob der Punkt F zur Strecke  $\overline{AB}$  gehört. [4]
- (g) Die Sonne scheint, und die Strecke  $\overline{AB}$  macht einen Schatten auf dem Boden – das ist die xy–Ebene. Der Schatten von A ist  $A'(3|-1|0)$ . Wo ist der Schattenpunkt B′ von B? Zeichne eine Skizze zu deinem Ansatz! [12]

## 2. Ein Körper

Ein Körper hat sechs Eckpunkte, nämlich die Punkte  $A(4|4|0)$ ,  $B(-4|4)0$ ),  $C(-4|-4|0)$ ,  $D(4|-4|0)$ ,  $S(0|0|h)$  und  $S'(0|0|h)$ , und dabei ist  $h \approx 5.6$ . Seine Seitenflächen sind acht gleichseitige Dreiecke. – Damit die Aufgabe nicht zu schwer ist, habe ich Bausteine für ein paar Modelle mitgebracht.

- (a) Zeichne ein Bild des K¨orpers in ein Standardkoordinatensystem. Zeichne Kanten, die nicht sichtbar sind, gestrichelt. [10]
- (b) Ermittle den exakten Wert von  $h$ . [6]
- (c) Von dem K¨orper wird mit einem ebenen Schnitt die Spitze mit dem Punkte S abgeschnitten, und zwar so, dass von den Kanten, die in S zusammenstoßen, immer genau ein Drittel weggenommen wird. Zeichne die Schnittfläche in deiner Skizze ein. [4]
- (d) Welche Koordinaten hat die Ecke  $P$  des neuen Körpers, die im Innern der alten Kante  $\overline{AS}$  liegt? Dein Ergebnis darf die Variable h enthalten. [4]
- $(e)$  Der schlaue Klaus sagt: Wenn der Originalkörper das Volumen V hat, hat der abgeschnittene Teil das Volumen

$$
\frac{1}{27} \cdot \frac{1}{2}V .
$$

Wie kommt er denn darauf?  $[2+]$ 

- (f) Welches Volumen hatte der Originalkörper? Dein Ergebnis darf die Variable  $h$  enthalten.  $[4]$
- $(g)$  Wir schneiden jetzt auch bei den übrigen fünf Ecken des Körpers Pyramiden ab, genau so, wie wir es bei  $S$  gemacht haben. Welche Seitenflächen hat der neue Körper? [6]

# 3. Anwendungsaufgabe, buchartig [22]

Jonas hält einen Drachen an einer straff gespannten Schnur. Falke Ferdinand fliegt auf einer geradlinigen Bahn heran, und er kommt der Schnur gefährlich nahe. In einem geeigneten Koordinatensystem beginnt die Schnur im Punkt  $J(1|2|1)$ , und sie endet im Punkt  $D(4|5|12)$  am Drachen. Die Wiese, auf der Jonas steht, ist ein Ausschnitt aus der Ebene  $z = 0$ , und Ferdinands Bahn ist gegeben durch

$$
\vec{x}(t) = \begin{pmatrix} -38 \\ 11 \\ 9 \end{pmatrix} + t \begin{pmatrix} 10 \\ -2 \\ -1 \end{pmatrix} .
$$

Zeichne eine Skizze (ohne Koordinatensystem) und zeige rechnerisch, dass die Bahn eines punktförmigen Falken die durch die Schnur gegebene Gerade nicht schneidet. Verläuft die Bahn des punktförmigen Falken oberhalb oder unterhalb der Schnur? Um wieviel?

#### 4. Abstrakte Aufgabe

Es seien  $g = \vec{a} + \langle \vec{v} \rangle$  und  $h = \vec{b} + \langle \vec{w} \rangle$  zwei Mengen von Vektoren des  $\mathbb{R}^3$ , die Geraden im Raum entsprechen. Wir identifizieren g und h mit diesen Geraden, wie üblich.

- (a) Gib zwei andere Darstellungen der Form  $\vec{a}' + \langle \vec{v}' \rangle$  für die gleiche Vektormenge  $q$ . Erkläre anhand einer Skizze, dass deine Lösungen richtig sind. [10]
- (b) Wie erkennt man, ob die Geraden g und h parallel sind? [4]
- (c) Schreibe einen Ansatz hin, mit dem man Schnittpunkte von g und h  $\text{findet.}$  [4]
- (d) Gesucht ist eine Ebene, die sowohl zu q als auch zu h parallel sein soll. Schreibe einen Ansatz hin, mit dem man einen Normalenvektor  $\vec{n}$  einer solchen Ebene finden kann. [6]
- (e) Durch die Gleichung  $\vec{n} * \vec{x} = d$  ist eine Ebene gegeben das  $\vec{n}$  hat mit dem Vektor der vorigen Teilaufgabe nichts zu tun. Berechne allgemein den Schnittpunkt dieser Ebene mit der Geraden g. Nimm dabei keine Rücksicht auf Sonderfälle. Du sollst auch nur einen Parameterwert des Schnittpunkts angeben, fertig ausrechnen sollst du den Schnittpunkt nicht.  $[10]$
- (f) Es mag ja sein, dass sich die Ebene der vorigen Teilaufgabe und die Gerade g nicht schneiden. An welcher Stelle deiner Rechnung zur vorigen Teilaufgabe zeigte sich das? [2+]
- (g) Durch

# $x - 4y + 7z = 4$

ist eine Ebene im Raum gegeben. Schreibe auf, was dir diese Gleichung über die Ebene sagt, und bestimme eine Parameterdarstellung der Ebene. [12]

# 5 Standardaufgaben der Raumgeometrie

Das Verständnis der Wege und die Durchführung konkreter Rechnungen setzt voraus, dass du dein Handwerkszeug beherrschst.

#### 1. Abstand eines Punktes von einer Ebene

Gegeben sei ein Punkt P und eine Ebene E mit der Gleichung  $\vec{n} * \vec{x} = d$ . Um den Abstand des Punktes P von E zu finden, bestimmst du den Schnittpunkt Q von E mit der Geraden  $q = \vec{p} + \langle \vec{n} \rangle$ . Es ist

$$
\vec{q} = \vec{p} + t\vec{n} \quad \text{mit} \quad t = \frac{d - \vec{p} \cdot \vec{n}}{\vec{n} \cdot \vec{n}} \quad ,
$$

das haben wir nun so oft gerechnet, dass du die Rechnung vermutlich im Kopf kannst. Der Abstand hat den Wert

$$
|t\vec{n}| = \left| \frac{d - \vec{p} * \vec{n}}{\vec{n} * \vec{n}} \cdot \vec{n} \right| = \left| \frac{d - \vec{p} * \vec{n}}{\sqrt{\vec{n} * \vec{n}}} \right| = \frac{|d - \vec{p} * \vec{n}|}{|\vec{n}|}
$$

.

.

#### 2. Abstand eines Punktes von einer Geraden

Gesucht sei der Abstand eines Punktes P von einer Geraden  $g = \vec{a} + \langle \vec{v} \rangle$ . Du bestimmst den Schnittpunkt Q der Ebene  $E : \vec{v} * \vec{x} = \vec{v} * \vec{p}$  mit g, dieser Punkt  $Q$  ist der Punkt von  $g$ , der P am nächsten liegt. Dabei ist

$$
\vec{q} = \vec{a} + t\vec{v} \quad \text{mit} \quad t = \frac{(\vec{p} - \vec{a}) * \vec{v}}{\vec{v} * \vec{v}}
$$

und der Abstand

$$
|\overline{PQ}| = |\vec{q} - \vec{p}|.
$$

#### 3. Abstand paralleler Ebenen

Zu zwei parallelen Ebenen kann man Gleichungen mit dem gleichen Normalenvektor hinschreiben. Es seien also  $E_1 : \vec{n} * \vec{x} = d_1$  und  $E_2 : \vec{n} * \vec{x} = d_2$  die beiden Ebenen. Man bestimmt die Schnittpunkte  $Q_1$  bzw.  $Q_2$  von  $g = \langle \vec{n} \rangle$ mit  $\mathcal{E}_1$ bzw.  $\mathcal{E}_2.$  Der Abstand der Ebenen ist

$$
|\overline{Q_1Q_2}| = \left|\frac{d_2 - d_1}{\vec{n} \cdot \vec{n}} \cdot \vec{n}\right| = \left|\frac{d_2 - d_1}{\sqrt{\vec{n} \cdot \vec{n}}}\right| = \frac{|d_2 - d_1|}{|\vec{n}|}
$$

#### 4. Abstand windschiefer Geraden

Es seien  $g = \vec{a} + \langle \vec{v} \rangle$  und  $h = \vec{b} + \langle \vec{w} \rangle$  windschiefe Geraden. Bestimme einen Vektor  $\vec{n} \neq \vec{0}$ , der zur Ebene  $E_0 = \langle \vec{v}, \vec{w} \rangle$  orthogonal ist. Dann liegt g in  $E_1 = \vec{a} + E_0$  und h in  $E_2 = \vec{b} + E_0$ , die beiden Ebenen  $E_1$  und  $E_2$  sind parallel, und ihr Abstand ist der gesuchte Abstand von g und h.

#### 5. Spiegeln eines Punktes an einer Ebene

Ein Punkt P soll an einer Ebene  $E : \vec{n} * \vec{x} = d$  gespiegelt werden. Bestimme den Schnittpunkt Q der Ebene E mit der Geraden  $\vec{p} + \langle \vec{n} \rangle$ . Der gesuchte Bildpunkt  $P'$  ist dann  $\vec{p}' = \vec{p} + 2\vec{PQ}$ .

6. Spiegeln eines Punktes an einer Geraden Ein Punkt P soll an einer Geraden  $g = \vec{a} + \langle \vec{v} \rangle$  gespiegelt werden. Bestimme den Schnittpunkt Q von q mit der Ebene  $E : \vec{v} * \vec{x} = \vec{v} * \vec{p}$ . Dann ist

$$
\vec{p}' = \vec{p} + 2\overrightarrow{PQ} \quad .
$$

7. Spiegeln eines Punktes an einem Punkt

Der Bildpunkt  $P'$  eines Punktes  $P$  einer Spiegelung an einem Punkt  $S$  ist gegeben durch  $\vec{p}' = \vec{p} + 2\overrightarrow{PS}$ .

8. Berechnung des Schnittwinkels zweier Geraden

Es seien  $q = \vec{a} + \langle \vec{v} \rangle$  und  $h = \vec{b} + \langle \vec{w} \rangle$  die beiden Geraden. Ihr Schnittwinkel ist im Wesentlichen der Winkel  $\alpha$  zwischen den Richtungsvektoren, und der ergibt sich aus der bekannten Beziehung

$$
\vec{v} * \vec{w} = |\vec{v}| \cdot |\vec{w}| \cdot \cos(\alpha) .
$$

Kommt für  $\alpha$  ein stumpfer Winkel heraus, gibt man als Schnittwinkel 180° –  $\alpha$ an. Vorsicht: Du bekommst auch einen Winkel, wenn die Geraden windschief sind.

9. Berechnung des Winkels zwischen einer Geraden und einer Ebene Eine Gerade  $q = \vec{a} + \langle \vec{v} \rangle$  schneide eine Ebene E :  $\vec{n} * \vec{x} = d$ . Stelle dir vor, eine Stange rage schräg aus dem Boden, dann weißt du, was mit dem Winkel zwischen  $g$  und  $E$  gemeint ist. Gehe nun so vor: Berechne den Winkel  $\alpha$ zwischen  $\vec{n}$ und  $\vec{v}$ . Ist α kleiner als 90°, ist der gesuchte Winkel 90° − α. Für  $\alpha > 90^{\circ}$  ist der gesuchte Winkel  $\alpha - 90^{\circ}$ .

#### 10. Winkel zwischen zwei Ebenen

Es seien Ebenen  $E_1 : \vec{n}_1 * x = d_1$  und  $E_2 : \vec{n}_2 * \vec{x} = d_2$  gegeben, die sich in einer Geraden g schneiden. Der Winkel zwischen den Ebenen ist gleich dem Winkel zwischen den Geraden, die von den Normalenvektoren erzeugt werden. Dass das stimmt, siehst du so: Drehe  $E_2$  um g so, dass die gedrehte Ebene mit  $E_1$ zur Deckung kommt. Dann zeigen  $\vec{n}_1$  und der gedrehte Normalenvektor in die gleiche Richtung – sonst drehst du einfach um 180◦ weiter. Machst du nun die Drehung wieder rückgängig, ist der Winkel zwischen den Normalenvektoren gleich dem Winkel zwischen den Ebenen.

# 6 Lineare Algebra

Die Algebra lehrte ursprünglich, wie man Gleichungen löst, und die Lineare Algebra befasst sich sogar nur mit linearen Gleichungen, das heißt, mit LGS. Wie gesagt, das war einmal; moderne Algebra ist viel, viel mehr, aber in der Schule kommt nur wenig davon vor.

# 6.1 Matrixabbildungen

Du bist sicher, dass jede Gleichung der Form

$$
x^7 + a_6 x^6 + a_5 x^5 + \dots + a_0 = 0
$$

mindestens eine Lösung hat. Wie begründet man das? Anstatt zu versuchen, eine Lösung auszurechnen, setzt man für das  $x$  auf der linken Seite Werte ein und schaut sich an, welchen Wert die linke Seite dann annimmt. Das ist dir so geläufig, dass dir gar nicht mehr klar ist, dass hier eine kleine Revolution stattgefunden hat. Man geht von der Gleichung

$$
p(x) = 0
$$

über zu der Funktion

$$
p: x \mapsto p(x) ,
$$

deren Funktionsterm die linke Seite ist.

Eben diesen gewaltlosen Umsturz machen wir jetzt auch bei unseren LGS. Du bist gewohnt, das Schema der Koeffizienten zu notieren und rechts daneben, durch einen Strich abgetrennt, die rechte Seite des LGS. Das Schema auf der linken Seite machen wir entschlossen zu einem Objekt eigenen Rechts, nämlich zu einer Matrix

$$
A = \begin{pmatrix} a_{11} & a_{12} & a_{13} & \dots & a_{1m} \\ a_{21} & a_{22} & a_{23} & \dots & a_{2m} \\ \vdots & \vdots & \vdots & \ddots & \vdots \\ a_{n1} & a_{n2} & a_{n3} & \dots & a_{nm} \end{pmatrix}
$$

Dies hier ist eine  $n \times m$ –Matrix mit n Zeilen und m Spalten, sie gehört zu einem  $n \times m$ –LGS. Die rechte Seite fassen wir als einen Vektor  $\vec{b} \in \mathbb{R}^n$  auf, für die Variablen schreiben wir einen Vektor  $\vec{x}$  mit m Komponenten. Insgesamt haben wir dann die Matrix–Vektor–Schreibweise

$$
A\vec{x} = \vec{b} \tag{10}
$$

.

unseres LGS vor uns. Die Abbildung dazu ist

$$
\varphi: \vec{x} \mapsto A\vec{x} \quad , \tag{11}
$$

und die Multiplikation von A und  $\vec{x}$  führen wir genau so durch, dass das herauskommt, was wir erhalten, wenn wir für die Variablen  $x_1, x_2, \ldots, x_m$  des LGS die Komponenten von  $\vec{x}$  einsetzen. Klar? Ich schreibe es mal hin:

$$
A\vec{x} = \begin{pmatrix} a_{11} & a_{12} & a_{13} & \dots & a_{1m} \\ a_{21} & a_{22} & a_{23} & \dots & a_{2m} \\ \vdots & \vdots & \vdots & \ddots & \vdots \\ a_{n1} & a_{n2} & a_{n3} & \dots & a_{nm} \end{pmatrix} \cdot \begin{pmatrix} x_1 \\ x_2 \\ x_3 \\ \vdots \\ x_m \end{pmatrix} := \begin{pmatrix} \sum_{k=1}^m a_{1k} x_k \\ \sum_{k=1}^m a_{2k} x_k \\ \vdots \\ \sum_{k=1}^m a_{nk} x_k \end{pmatrix}
$$
(12)

Gib Acht: die Abbildung  $\varphi : \vec{x} \mapsto A\vec{x}$  frisst m–Vektoren, und sie gibt n–Vektoren aus:

$$
\varphi:\mathbb{R}^m\to\mathbb{R}^n
$$

Das Interessante ist, dass eine Matrixabbildung die Struktur des  $\mathbb{R}^m$  respektiert. Dies siehst du, wenn du die Aussage dieses Lemmas bedenkst.

#### 4 Lemma

Es sei A eine  $n \times m$ –Matrix. Dann gelten die folgenden Aussagen.

- 1.  $A \cdot (r\vec{x}) = r(A\vec{x})$  für alle  $\vec{x} \in \mathbb{R}^m$  und alle  $r \in \mathbb{R}$ .
- 2.  $A \cdot (\vec{x} + \vec{y}) = A\vec{x} + A\vec{y}$  für alle  $\vec{x}, \vec{y} \in \mathbb{R}^m$ .

Man beweist das Lemma, indem man einfach ausschreibt, was da steht. Das wird dir nicht ganz leichtfallen, aber das macht eigentlich nichts. Entscheidend ist die Bedeutung. Es sagt nämlich, dass für alle $\vec{x} \in \mathbb{R}^m$ 

$$
\langle\,\vec{x}\,\rangle\;\xrightarrow{\quad\varphi\quad\quad\langle\,A\vec{x}\,\rangle}
$$

gilt. Das heißt: Aus einer "Ursprungsgeraden" im  $\mathbb{R}^m$  macht  $\varphi$  eine "Ursprungsge-<br>nade" im  $\mathbb{R}^n$  (aden nur ( $\vec{\theta}$ )) und aus einer Genaden"  $\vec{\sigma} + (\vec{\sigma})$  des  $\mathbb{R}^m$  macht te die rade" im  $\mathbb{R}^n$  (oder nur  $\{\vec{0}\}\)$ , und aus einer "Geraden"  $\vec{a} + \langle \vec{v} \rangle$  des  $\mathbb{R}^m$  macht  $\varphi$  die Menge

 $A\vec{a} + \langle A\vec{v} \rangle$ ,

und das ist eine "Gerade" im  $\mathbb{R}^n$  (oder eine einelementige Menge).

# 6.2 Kern und Bild einer Matrixabbildung

Bevor wir uns einige Beispiele näher anschauen, lernst du, was der Kern und was das Bild einer Matrixabbildung ist und warum man sich mit diesen Mengen beschäftigt.

#### 5 Definition

Es sei A eine  $n \times m$ –Matrix und  $\varphi : \vec{x} \mapsto A\vec{x}$  die zugehörige Matrixabbildung. Dann nennt man die Menge

$$
\ker(\varphi):=\{\vec{x}\,|\,A\vec{x}=\vec{0}\,\}
$$

den Kern und die Menge

$$
\text{Bild}(\varphi) := \{ A\vec{x} \, | \, \vec{x} \in \mathbb{R}^m \}
$$

das Bild von  $\varphi$ .

Das Bild ist schlicht die Menge aller Bildvektoren, und es ist klar, dass man sich dafür interessiert. Um uns über seine Struktur klar zu werden, schauen wir uns A etwas genauer an. Als  $n \times m$ –Matrix besteht A aus m Spalten, die wir als Spaltenvektoren  $\vec{a}_1, \vec{a}_2, \ldots, \vec{a}_m$  auffassen können. Sehen wir die Sache so, ist

$$
A\vec{x} = x_1\vec{a}_1 + x_2\vec{a}_2 + \dots + x_m\vec{a}_m = \sum_{k=1}^m x_k\vec{a}_k , \qquad (13)
$$

und daraus ergibt sich der folgende Satz:

#### 6 Satz

Es sei A eine  $n \times m$ –Matrix und  $\varphi : \mathbb{R}^m \to \mathbb{R}^n$  die zugehörige Matrixabbildung. Dann ist das Bild  $\text{Bild}(\varphi)$  das Erzeugnis der aus den Spalten von A gebildeten Vektoren  $\vec{a}_1, \vec{a}_2, \ldots, \vec{a}_m$ :

$$
\text{Bild}(\varphi) = \langle \vec{a}_1, \vec{a}_2, \dots, \vec{a}_m \rangle
$$

Ferner ist

$$
\vec{a}_k = A \vec{e}_k \quad \text{für } k = 1, 2, \dots, m,
$$

das heißt: In den Spalten der Matrix stehen die Bilder der Einheitsvektoren.

Du siehst vermutlich nicht sofort, warum man sich für den Kern einer Abbildung interessiert. Hier ist ein Indiz dafür, dass der Kern wichtig ist:

#### 7 Lemma

Es sei A eine Matrix und  $\varphi$  die zugehörige Matrixabbildung. Dann gelten die folgenden Aussagen.

- 1. Es ist  $A\vec{x} = A\vec{y}$  dann und nur dann, wenn  $\vec{x} \vec{y} \in \text{ker}(\varphi)$  ist.
- 2. Es ist  $A(\vec{b} + \vec{x}) = A\vec{b}$  für alle  $\vec{x} \in \text{ker}(\varphi)$ .

Die Berechnung des Kerns einer Matrixabbildung  $\varphi : \vec{x} \mapsto A\vec{x}$  ist nicht weiter tiefsinnig: Der Kern ist offensichtlich die Lösungsmenge des LGS mit Koeffizientenmatrix  $A$  und der rechten Seite  $\vec{0}$ . Übrigens sind weder Kern noch Bild einer Matrixabbildung leer, denn es gilt stets  $A\vec{0} = \vec{0}$ .

Übungsaufgabe. Berechne Kern und Bild der Matrixabbildung zu

$$
A = \begin{pmatrix} 1 & -3 & -2 \\ -2 & 1 & -1 \\ -2 & 4 & 2 \end{pmatrix} .
$$

# 6.3 Über die Lösungsmenge eines LGS

In Matrix–Vektor–Schreibweise hat ein LGS die Form  $A\vec{x} = \vec{b}$ . Es sei  $\varphi$  die Matrixabbildung zu  $A$ . Wir gehen nun Schritt für Schritt vor.

1. Falls die rechte Seite  $\vec{b}$  des LGS nicht in Bild( $\varphi$ ) liegt, ist die Lösungsmenge leer:

$$
\vec{b} \notin \text{Bild}(\varphi) \implies \mathbb{L} = \emptyset
$$

2. Falls auf der rechten Seite der Nullvektor steht, ist die Lösungsmenge der Kern von  $\varphi$ :

$$
\vec{b} = \vec{0} \implies \mathbb{L} = \ker(\varphi)
$$

Wegen  $A\vec{0} = \vec{0}$  ist die Lösungsmenge in diesem Fall niemals leer.

3. Falls die rechte Seite  $\vec{b}$  in Bild $(\varphi)$  liegt, gibt es ein  $\vec{y}$  mit  $A\vec{y} = \vec{b}$ . Addiert man zu  $\vec{y}$  einen Vektor  $\vec{z}$  aus dem Kern von  $\varphi$ , erhält man wieder eine Lösung, denn  $A(\vec{y} + \vec{z}) = A\vec{y} + \vec{0} = \vec{b}$ . Und ist  $\vec{u}$  eine beliebige Lösung des LGS, folgt aus  $A\vec{u} = \vec{b}$  und  $A\vec{y} = \vec{b}$ , dass  $A(\vec{u} - \vec{y}) = \vec{0}$  ist,  $\vec{u} - \vec{y}$  folglich im Kern von  $\varphi$ liegt. Somit ist  $\vec{u}$  dann von der Gestalt  $\vec{y} + \vec{z}$  für  $\vec{z} = \vec{u} - \vec{y} \in \text{ker}(\varphi)$ . Insgesamt ist in diesem Fall

$$
\mathbb{L} = \vec{y} + \ker(\varphi) .
$$

Mag wohl sein, dass dir der Kopf brummt von soviel formaler Mathematik. Was haben wir überhaupt dadurch gewonnen, dass wir über das LGS in der Sprache der Matrixabbildungen gesprochen haben? – Eine Menge. Schau, wenn ker $(\varphi)$  =  ${0}$  ist – und nur dann – können wir hoffen, dass das LGS eindeutig lösbar ist. Enthält ker( $\varphi$ ) einen Vektor  $\neq 0$ , dann auch gleich jedes Vielfache dieses Vektors, also unendlich viele Vektoren. Die Lösungsmenge eines LGS ist demnach leer oder einelementig oder unendlich groß, dazwischen gibt es nichts. Du brauchst nicht nach einem LGS zu suchen, das genau zwei Lösungen hat; unter unseren LGS gibt es sowas nicht.

Zwei Begriffe will ich nachtragen. Ein LGS  $A\vec{x} = \vec{0}$  heißt **homogenes** LGS, und ein LGS  $A\vec{x} = \vec{b} \neq \vec{0}$  heißt **inhomogenes** LGS. Ein homogenes LGS hat nach dem, was wir oben überlegt haben, immer zumindest die Lösung  $\vec{x} = \vec{0}$ . Die Lösungsmenge eines inhomogenen LGS ist leer oder von der Form  $\vec{y} + V$ . Dabei ist  $\vec{v}$  irgendeine Lösung des LGS  $A\vec{x} = \vec{b}$  und V die Lösungsmenge des zugehörigen homogenen LGS  $A\vec{x} = \vec{0}$ .

## 6.4 Basis und Dimension eines Erzeugnisses

Bildraum und Kern einer Matrixabbildung waren nicht irgendwelche Mengen, sondern sie ließen sich als Erzeugnis

$$
V := \langle \vec{a}_1, \vec{a}_2, \dots, \vec{a}_m \rangle \tag{14}
$$

schreiben, also als Menge aller Linearkombinationen

$$
\sum_{k=1}^m r_k \vec a_k
$$

einiger erzeugender Vektoren aus dem  $\mathbb{R}^n$ . Beim Bildraum beispielsweise sind diese  $\vec{a}_k$  die Spaltenvektoren der Matrix der Abbildung.

Wir schauen uns jetzt solche Erzeugnisse etwas genauer an. Die erste bemerkenswerte Eigenschaft ist eine gewisse Abgeschlossenheit oder Vollständigkeit:

#### 8 Satz

Es sei  $V := \langle \vec{a}_1, \vec{a}_2, \dots, \vec{a}_m \rangle$  ein Erzeugnis von Vektoren des  $\mathbb{R}^n$ . Dann gilt

- 1. Für alle  $\vec{x}, \vec{y} \in V$  ist auch  $\vec{x} + \vec{y} \in V$ .
- 2. Für alle  $\vec{x} \in V$  und alle  $r \in \mathbb{R}$  ist stets auch  $r\vec{x} \in V$ .

Der Satz ist leicht zu beweisen, aber wir halten uns damit nicht auf. Wichtiger ist mir, dass du eine Vorstellung von der "Größe" eines Erzeugnisses bekommst.<br>Die gewinntt du em heeten wann du ee vergebet. Du sekaust die der Veltter  $\vec{z}$ . Die gewinnst du am besten, wenn du so vorgehst. Du schaust dir den Vektor  $\vec{a}_1$ an. Ist es der Nullvektor, streichst du ihn einfach aus der Liste der Vektoren; das Erzeugnis wird dadurch nicht kleiner. In aller Regel ist  $\vec{a}_1 \neq \vec{0}$ , und dann enthält das Erzeugnis mit  $\vec{a}_1$  gleich alle Vielfachen von  $\vec{a}_1$ , also so etwas wie eine Gerade durch den Nullpunkt. Nimm nun $\vec{a}_2$ . Falls  $\vec{a}_2$  Vielfaches von  $\vec{a}_1$ ist, bringt er nichts Neues, und dann streichst du ihn. Sei also  $\vec{a}_2 \notin \langle \vec{a}_1 \rangle$ . In dem Fall enthält das Erzeugnis mit  $\vec{a}_1$  und  $\vec{a}_2$  auch alle Linearkombinationen dieser beiden Vektoren, und das ist so etwas wie eine Ebene durch den Nullpunkt. Du siehst schon, wo das hinläuft. Wenn du so bis zum Ende fortfährst und alle überflüssigen Vektoren streichst, erhältst du eine neue Liste von einigen der  $\vec{a}_k$ , die ein immer größes Gebilde erzeugen, wenn man beim ersten beginnt und die ubrigen einen nach dem anderen hinzunimmt. ¨

#### 9 Definition

Ein System  $\vec{a}_1, \vec{a}_2, \ldots, \vec{a}_m$  von Vektoren des  $\mathbb{R}^n$ , das keine überflüssigen Vektoren enthält, heißt minimales Erzeugendensystem oder Basis von

$$
V:=\langle \vec{a}_1,\vec{a}_2,\ldots,\vec{a}_m\rangle .
$$

Den folgenden wichtigen Satz beweisen wir nicht, obwohl der Beweis für uns machbar wäre, weil dir seine Aussage intuitiv einleuchtet.

#### 10 Satz

Es sei $V \subseteq \mathbb{R}^n$ ein Erzeugnis. Dann haben alle Basen von  $V$  die gleiche Anzahl von Elementen.

#### 11 Definition

Die Anzahl von Elementen eines minimalen Erzeugendensystems (oder Basis) eines Erzeugnisses V heißt die Dimension von V, in Zeichen dim $(V)$ .

Beispiel. Es ist dim $(\mathbb{R}^n) = n$ , denn die Einheitsvektoren  $\vec{e}_1, \vec{e}_1, \ldots, \vec{e}_n$  bilden eine Basis des  $\mathbb{R}^n$ .

Um herauszukriegen, ob ein gegebenes Erzeugendensystem  $\vec{a}_1, \vec{a}_2, \ldots, \vec{a}_m$  von Vektoren des  $\mathbb{R}^n$  minimal ist, macht man Folgendes. Man betrachtet die Gleichung

$$
\sum_{k=1}^{m} r_k \vec{a}_k = \vec{0} \quad . \tag{15}
$$

Genau dann enthält das System überflüssige Vektoren, wenn es eine Lösung dieser Gleichung gibt, bei der nicht alle  $r_k = 0$  sind. Gibt es nämlich eine solche Lösung mit  $r_k \neq 0$ , kann man die Gleichung ja nach  $\vec{a}_k$  auflösen, und dann liegt  $\vec{a}_k$  im Erzeugnis der übrigen Vektoren und ist überflüssig. Und ist umgekehrt  $\vec{a}_k$  überflüssig, kann  $\vec{a}_k$  als Linearkombination der übrigen dargestellt werden. Bringt man in dieser Darstellung  $\vec{a}_k$  auf die andere Seite, erhält man eine Lösung der Gleichung (15), bei der  $r_k = -1 \neq 0$  ist.

Präge dir dieses Argument sehr gut ein, damit dein Verständnis der Sache nicht durch die jetzt folgende Definition verschüttet wird.

#### 12 Definition

Ein System  $\vec{a}_1, \vec{a}_2, \ldots, \vec{a}_m$  von Vektoren des  $\mathbb{R}^n$  heißt linear unabhängig, wenn aus

$$
\sum_{k=1}^mr_k\vec a_k=\vec 0
$$

stets folgt, dass  $r_1 = r_2 = \cdots = r_m = 0$  ist.

So, jetzt ist der Begriff heraus, und ich bin gespannt, wie du damit klarkommst. Mit Hilfe des neuen Begriffs kann man folgenden Satz formulieren:

#### 13 Satz

Vektoren  $\vec{a}_1, \vec{a}, \ldots, \vec{a}_m$  des  $\mathbb{R}^n$  bilden genau dann ein minimales Erzeugendensystem von  $V = \langle \vec{a}_1, \vec{a}, \dots, \vec{a}_m \rangle$ , wenn sie linear unabhängig sind.

# 6.5 Ein Anwendungsbeispiel

Es sei  $A = (\vec{a}_1, \vec{a}_2, \dots, \vec{a}_5)$  eine  $4 \times 5$ –Matrix und  $\varphi$  die zugehörige Matrixabbildung. Wir suchen ker $(\varphi)$  und Bild $(\varphi)$ . Natürlich wissen wir, dass

$$
\text{Bild}(\varphi) = \langle \vec{a}_1, \vec{a}_2, \dots, \vec{a}_5 \rangle
$$

ist, aber wir wollen genau wissen, wie groß  $\text{Bild}(\varphi)$  ist, und dazu brauchen wir eine Basis von Bild( $\varphi$ ).

Um eine Basis von Bild $(\varphi)$  zu finden, berechnen wir den Kern von  $\varphi$ . Der ist die Lösungsmenge des homogenen  $4 \times 5$ –LGS  $A\vec{x} = \vec{0}$ . Wir wenden den Gaußschen Algorithmus auf das System an, das Ergebnis könnte beispielsweise so aussehen:

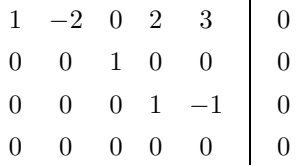

Die zweite Gleichung sagt, dass der Eintrag  $x_3$  eines Kernvektors zwingend = 0 sein muss. Die Einträge  $x_5$  und  $x_2$  sind frei wählbar, setzen wir also  $x_5 = t$  und  $x_2 = s$ . Dann erhalten wir

$$
\ker(\varphi) = \left\{ \begin{pmatrix} 2s - 5t \\ s \\ 0 \\ t \\ t \end{pmatrix} \middle| s, t \in \mathbb{R} \right\} = \left\langle \begin{pmatrix} 2 \\ 1 \\ 0 \\ 0 \\ 0 \end{pmatrix}, \begin{pmatrix} -5 \\ 0 \\ 0 \\ 1 \\ 1 \end{pmatrix} \right\rangle
$$

.

Die Dimension des Kerns ist folglich = 2, du brauchst ja nur auf die Einträge an den Stellen 2 und 5 zu achten.

Das Erstaunliche ist, dass der Kern auch eine vollständige Aussage über den Bildraum ermöglicht. Schau, die beiden Basisvektoren des Kerns liefern die Gleichungen

$$
2\vec{a}_1 + \vec{a}_2 = \vec{0}
$$
 und  $-5\vec{a}_1 + \vec{a}_4 + \vec{a}_5 = \vec{0}$ .

Folglich ist

$$
\vec{a}_2 = -2\vec{a}_1
$$
 und  $\vec{a}_5 = 5\vec{a}_1 - \vec{a}_4$ ,

die Vektoren  $\vec{a}_2$  und  $\vec{a}_5$  sind überflüssig. Der Bildraum wird schon von  $\vec{a}_1, \vec{a}_3$  und  $\vec{a}_4$ erzeugt. Kann man von diesen noch einen weglassen? Nun, zum Ansatz

$$
r_1\vec{a}_1 + r_3\vec{a}_3 + r_4\vec{a}_4 = \vec{0}
$$

gehört ein Vektor des Kerns ker $(\varphi)$ , dessen Einträge an den Stellen 2 und 5 beide = 0 sind. Schau dir unsere Darstellung des Kerns an: wenn die Vorfaktoren s von  $\vec{a}_2$  und  $t$  von  $\vec{a}_5$  beide = 0 sind, müssen auch die übrigen Einträge = 0 sein. Aus dem Ansatz ergibt sich zwingend, dass  $r_1 = r_3 = r_4 = 0$  ist, und damit ist  $\vec{a}_1, \vec{a}_3, \vec{a}_4$  ein linear unabhängiges Erzeugendensystem von Bild $(\varphi)$ , der Bildraum hat die Dimension 3.

An dem Beispiel kannst du alles Wichtige ablesen. Um eine Basis von Bild $(\varphi)$ zu finden, berechnest du mit Hilfe des LGS  $A\vec{x} = \vec{0}$  eine Basis von ker( $\varphi$ ). Wenn an der Stelle k im allgemeinen Vektor von ker $(\varphi)$  ein frei wählbarer Parameter steht, ist der Vektor  $\vec{a}_k$  im Erzeugendensystem  $\vec{a}_1, \vec{a}_2, \ldots, \vec{a}_m$  von Bild $(\varphi)$  überflüssig. Es gibt so viele überflüssige Vektoren, wie es frei wählbare Parameter gibt, und diese Anzahl ist gleichzeitig die Dimension des Kerns. Dies ergibt die wichtige Beziehung

$$
\dim(\ker(\varphi)) + \dim(\text{Bild}(\varphi)) = m = \text{Anzahl der Spalten von } A. \tag{16}
$$

Unsere Beispielmatrixabbildung  $\vec{x} \mapsto A\vec{x}$  bildet den  $\mathbb{R}^5$  in den  $\mathbb{R}^4$  ab. Der Bildraum ist ein dreidimensionales Gebilde im R 4 , der Kern ist ein zweidimensionales Gebilde V im  $\mathbb{R}^5$ , und alle Vektoren aus  $\vec{x} + \text{ker}(\varphi)$  haben den gleichen Bildvektor  $A\vec{x}$ . Klar?

Schaue zum Schluss noch einmal zurück auf die Definition der linearen Unabhängigkeit auf der Seite 21. Das LGS, das du dort siehst, erhältst du auch, wenn du den Kern der Matrixabbildung zu der Matrix mit den Spaltenvektoren  $\vec{a}_1, \vec{a}_2, \ldots, \vec{a}_m$  berechnen willst. Aber weiter werden wir diese Dinge jetzt nicht vertiefen. Sie sollten dir nur einen Einblick verschaffen, was lineare Unabhängigkeit ist.

# 6.6 Determinanten

Es seien n Vektoren  $\vec{a}_1, \vec{a}_2, \ldots, \vec{a}_n$  des  $\mathbb{R}^n$  gegeben. Die Vektoren spannen einen Körper auf, ein sogenanntes Parallelepiped. Für  $n = 2$  ist das ein Parallelogramm, für  $n = 3$  eine Art deformierter Quader, dessen sechs Seitenflächen Parallelogramme sind.

Die Determinante ist eine Funktion det, die der Matrix A das Volumen des Parallelepipeds zuordnet, das von den Spaltenvektoren der Matrix aufgespannt wird. Ich werde euch nicht alle Eigenschaften der Determinante beibringen, sondern nur die, die wir unbedingt brauchen. Da ist zunächst:

Die Determinante der Einheitsmatrix ist 1:  $det(\vec{e}_1, \vec{e}_2, \dots, \vec{e}_n) = 1.$  (17)

Die Einheitsvektoren spannen das sogenannte Maßpolytop auf. Für  $n = 2$  ist das das Einheitsquadrat, für  $n = 3$  ein Würfel mit der Kantenlänge 1. Das Volumen des Maßpolytops ist die Maßeinheit des Volumens im  $\mathbb{R}^n$ .

Von nun an nehme ich  $n = 3$ , damit ich einfacher schreiben kann; die Sache läuft aber für beliebiges n. Die zweite Eigenschaft sieht dann so aus: Für alle  $r \in \mathbb{R}$  gilt

$$
\det(r\vec{a}_1, \vec{a}_2, \vec{a}_3) = \det(\vec{a}_1, r\vec{a}_2, \vec{a}_3) = \det(\vec{a}_1, \vec{a}_2, r\vec{a}_3) = r \det(\vec{a}_1, \vec{a}_2, \vec{a}_3) \quad . \tag{18}
$$

Das ist einzusehen: Streckt man eine Kante des Parallelepipeds mit einem Faktor r, bekommt das Volumen den Faktor r. Daraus ergibt sich schon die dritte Eigenschaft:

$$
F \text{ür alle } r, s, t \in \mathbb{R} \text{ gilt} \quad \det(r\vec{e}_1, s\vec{e}_2, t\vec{e}_3) = rst \tag{19}
$$

Hier geht es offensichtlich um einen Quader mit den Kantenlängen  $r$ , s und  $t$ .

Eine Eigenschaft brauchen wir noch:

\n For all 
$$
r, s \in \mathbb{R}
$$
 is given by:\n  $\text{det}(\vec{a}_1, \vec{a}_2, \vec{a}_3) = \text{det}(\vec{a}_1 + r\vec{a}_2 + s\vec{a}_3, \vec{a}_2, \vec{a}_3)$ \n

In Worten: Man kann zu jedem der Vektoren  $\vec{a}_k$  beliebige Linearkombinationen der übrigen Vektoren addieren, ohne dass sich der Wert der Determinante ändert.

Auch dies ist nachvollziehbar. Nimm das von  $\vec{a}_2$  und  $\vec{a}_3$  aufgespannte Parallelogramm als Grundfläche des Parallelepipeds. Der Deckel ist dann das um  $\vec{a}_1$ verschobene Parallelogramm. Dieser Deckel wird durch Addition einer Linearkombination von  $\vec{a}_2$  und  $\vec{a}_3$  nur in seiner Ebene verschoben, Grundfläche und Höhe des Parallelepipeds und damit auch sein Volumen bleiben unverändert.

Mit Hilfe der letzten Eigenschaft bringt man det $(\vec{a}_1, \vec{a}_2, \vec{a}_3)$  auf einen Ausdruck der Form, wie er in Gleichung (19) steht. Eine Beispielrechnung bleibe ich dir hier jetzt schuldig.

Nützlich für uns sind die folgenden Eigenschaften der Determinante.

1.

$$
\det \begin{pmatrix} a & b \\ c & d \end{pmatrix} \quad = \quad ad - bc
$$

2.

 $\det(\vec{a}_1, \vec{a}_2, \ldots, \vec{a}_n) \neq 0 \Leftrightarrow \vec{a}_1, \vec{a}_2, \ldots, \vec{a}_n$  sind linear unabhängig.

3.

$$
\det(\vec{a}, \vec{b}, \vec{c}) = -\det(\vec{b}, \vec{a}, \vec{c})
$$

Die letzte Aussage in Worten: Vertauscht man zwei Vektoren, ändert der Wert der Determinante sein Vorzeichen. Diese erstaunliche Tatsache ergibt sich zwingend aus aus den Eigenschaften oben, ich habe es euch vorgerechnet. Wegen dieser Tatsache habe ich oben von vornherein auch negative Vorfaktoren r, s, t zugelassen.

# 7 Klausur am 10. Dezember 2013

# 7.1 Originalklausur

## 1. Raumgeometrie

Es seien E die Ebene mit der Gleichung  $x + 2y - 3z = 0$  und E' die  $xy$ –Ebene.

- (a) Schreibe eine Gleichung für  $E'$  hin. [3]
- (b) Berechne die Schnittmenge von E und E′ .  $[6]$
- (c) Berechne den Winkel zwischen den Ebenen und den Winkel, den die  $x$ –Achse mit E bildet. [10]
- (d) Jörg will den Winkel zwischen den Ebenen auf folgende Weise gewinnen: Er fällt von einem Punkt  $P$  der Ebene  $E$ , der nicht in  $E'$  liegt, das Lot auf E', und berechnet dann den Winkel zwischen  $\vec{p}$  und dem Ortsvektor des Lotfußpunktes. Beurteile, ob das klappt, ohne konkret zu rechnen.  $[4+]$
- (e) Gib eine Parameterdarstellung für  $E$  an.  $[4]$
- (f) Der Vektor  $\vec{x}$  soll mit  $\vec{e}_3$  den Winkel  $\alpha = 60^{\circ}$  bilden. Schreibe einen Ansatz für  $\vec{x}$  hin und notiere eine Vermutung, was dabei geometrisch herauskommt. [8]
- (g) Der Punkt X soll vom Nullpunkt den Abstand 5 haben. Schreibe einen Ansatz für  $\vec{x}$  hin und notiere eine Vermutung, was dabei geometrisch herauskommt. [5]

## 2. Anwendungsaufgabe

Jan muss dringend Hausaufgaben mit einem Oktaeder machen, und jetzt soll er auch noch seinen kleinen Bruder Tim bespaßen. Na, soll der ihm doch helfen; gerade Striche ziehen und Kästchen zählen kann er ja schon. Jan legt sein Oktaeder so in ein räumliches Koordinatensystem, dass die Ecken  $\pm 2\vec{e}_1$ ,  $\pm 2\vec{e}_2$ und  $\pm 2\vec{e}_3$  sind. Die Punkte auf der z-Achse nennt er S und S', und die Punkte in der xy–Ebene bilden das Quadrat ABCD. Den Punkt A legt Jan auf die x–Achse.

- (a) Jan lässt Tim ein Achsenkreuz zeichnen und sagt ihm, wo die Punkte hinkommen:  $A$  10 Kästchen nach rechts,  $S$  10 Kästchen nach oben und  $B$  4 Kästchen nach rechts und 2 Kästchen nach oben – immer vom Nullpunkt aus gesehen. Zeichne du Tims Bild des Oktaeders. [8]
- (b) Stelle die Matrix auf, die den Raumvektor $\vec{x}$  in den Bildvektor ( $_{v}^{u}$ ) umrechnet, den Tim so zeichnet:  $u$  Kästchen nach rechts,  $v$  Kästchen nach  $\phi$ oben.  $[6]$
- (c) Gesucht ist ein möglichst kurzer Weg, auf dem ein Käfer vom Mittelpunkt M der Kante  $\overline{CD}$  auf dem Körper zur Ecke A krabbeln kann. Berechne die Länge der Wegs über  $D$  und die Länge des Wegs über den Lotfußpunkt von  $M$  auf die Kante  $\overline{DS}$ . [20]
- (d) Jan uberlegt, ob er mit Mitteln der Analysis einen optimalen Weg finden ¨ kann. Notiere, wie ein Ansatz aussehen könnte und was man damit tun  ${\rm mass.}$  [6]
- (e) Jan ist der Weg uber die Analysis viel zu kompliziert. Gibt es nicht eine ¨ elementare Lösung, die auch Tim einsehen kann?  $[0+]$
- (f) Jan will sein Modell noch bei Jonas in den Briefkasten stecken, ohne es zu zerlegen – Jonas kriegt es sonst vielleicht nicht wieder zusammen. Wie breit muss der Briefkastenschlitz (in Einheiten des verwandten räumlichen Koordinatensystems) sein? [10]

## 3. Lineare Algebra

Du brauchst die Matrizen

$$
A = \begin{pmatrix} 1 & 3 & -2 \\ -1 & 5 & 2 \\ 1 & -3 & 8 \end{pmatrix}, \quad B = \begin{pmatrix} 1 & -2 & 3 \\ -2 & -1 & -1 \\ 3 & -1 & 4 \end{pmatrix}, \quad C = \begin{pmatrix} 0 & 0 & 0 \\ 1 & 0 & 0 \\ 0 & 1 & 0 \end{pmatrix}
$$

und den Vektor

$$
\vec{v} = \begin{pmatrix} 3 \\ 5 \\ -1 \end{pmatrix} .
$$

- (a) Berechne  $C^2$  und  $C^3$ 
	- .  $[6]$
- (b) Berechne die Determinante  $\det(A)$  von A. Was bedeutet der Wert? [10]
- (c) Wenn du richtig gerechnet hast, ist det(A)  $\neq$  0. Gib ohne jede weitere Rechnung Auskunft über den Kern und das Bild der Matrixabbildung zu  $A$  und begründe deine Angaben.  $[6+]$
- (d) Berechne Kern und Bild der Matrixabbildung zu B. Hier solltest du Kernvektoren  $\neq$  0 finden. Was bedeutet das für det(*B*) ? [16]
- (e) Schreibe die Matrix der Projektion des Raumes auf die xy–Ebene in der durch  $\vec{v}$  gegebenen Richtung hin. [6]
- (f) Jan muss noch eine Basis des Bildraumes einer Matrixabbildung mit Matrix M finden. Er wendet auf M den Gaußschen Algorithmus an und erhält schließlich

$$
\begin{pmatrix} 1 & -2 & 4 & 3 & -3 & 0 \ 0 & -1 & 0 & 1 & -1 & 0 \ 0 & 0 & -1 & 2 & 2 & 0 \ 0 & 0 & 0 & 0 & 0 & 0 \end{pmatrix}
$$

.

Gib Basen des Bildraumes und des Kerns der Abbildung an. [10]

25

## 7.2 Nachschreibausgabe

#### 1. Raumgeometrie

Es sei E die Ebene mit der Gleichung  $x + 2y + 3z = 12$ .

- (a) Bestimme die Schnittpunkte der Ebene mit den Koordinatenachsen und zeichne das Dreieck, das die drei Punkte bilden.
- (b) Berechne die Größe des Innenwinkels des Dreiecks, dessen Scheitelpunkt auf der  $x$ –Achse liegt, und die Länge der Seite des Dreiecks, die dem Winkel gegenüber liegt.
- (c) Berechne den Abstand des Nullpunkts von der Ebene.
- (d) Zeichne den Punkt  $P(4|1|2)$  ein und weise nach, dass er zur Ebene gehört.
- (e) Stelle dir die Ebene als Fläche im Raum vor, die  $z$ –Achse zeigt senkrecht nach oben. Auf der Fläche liegt eine Kugel mit dem Radius 1, sie berührt die Ebene im Punkt P. Welche Koordinaten hat der Mittelpunkt der Kugel?
- (f) Welche Spur zeichnet die Kugel auf die Ebene, wenn sie von selbst die Ebene hinunterrollt? Zeichne die Spur ein und gib eine rechnerische Darstellung der Spur.
- (g) Welchen Winkel bildet die Ebene E mit der xy–Ebene?
- (h) Gib eine Parameterdarstellung der Ebene an.

#### 2. Anwendungsaufgabe

Jan hat einen Würfel der Kantenlänge 2. Auf den Deckel des Würfels will er ein Walmdach setzen, dessen fünf Kanten alle die gleiche Länge  $a$  haben sollen. Er legt den Würfel so in ein Koordinatensystem, dass das Zentrum im Nullpunkt liegt und dass alle Kanten des Wurfels parallel zu Achsen sind. ¨

- (a) Gib die Koordinaten der Eckpunkte des Deckels an und zeichne den Würfel.
- (b) Der kleine Tim sieht Jans Zeichnung und jubelt: "Wenn du die Mittel-<br>wurdte der Fläcken deines Würfels werkindert, hert du wieder des Bild punkte der Flächen deines Würfels verbindest, hast du wieder das Bild der Hausaufgabe, die wir neulich zusammen gemacht haben." Stimmt das, oder sieht Tim Gespenster?
- (c) Jan meint, man könne die Länge a frei vorgeben. Was meinst du dazu?
- (d) Berechne die Höhe  $h$ , die der First des Walmdachs über dem Deckel hat, in Anhängigkeit von  $a$ .
- (e) Gib die Koordinaten der beiden Endpunkte des Firsts an. Dabei darfst du die Variable h verwenden.
- (f) Suche dir eine Ecke des Wurfels aus. In der Ecke stoßen drei Kanten des ¨ Würfels zusammen. Die drei von der Ecke verschiedenen Endpunkte der Kanten bilden ein Dreieck. Untersuche dieses Dreieck und gib eine Gleichung der Ebene an, in der das Dreieck liegt. [Hinweis: Es ist vermutlich keine gute Idee, die alte Zeichnung zu benutzen.]
- (g) Die Ebene der letzten Teilaufgabe schneidet von dem Würfel eine Dreieckspyramide ab. Welchen Anteil des Würfelvolumens hat die Dreieckspyramide?

## 3. Lineare Algebra

(a) Berechne zu der Matrix

$$
M = \begin{pmatrix} 0 & 0 & c \\ a & 0 & 0 \\ 0 & b & 0 \end{pmatrix}
$$

die Potenzen  $M^2$  und  $M^3$  sowie det $(M)$ .

- (b) Setze in der Matrix  $M$  für  $a, b$  und  $c$  den Wert 1 ein und interpretiere die Wirkung der Matrixabbildung zu der neuen Matrix geometrisch.
- (c) Schaue dir noch einmal dein Koordinatensystem zu der Raumgeometrieaufgabe an: Bestimme alle  $\vec{x} \in \mathbb{R}^3$ , für die du den Punkt X im Nullpunkt des Systems einzeichnen würdest, und bestimme alle $\vec{y} \in \mathbb{R}^3$ für die du den Punkt  $Y$  genau an der Stelle einzeichnen würdest, an der der Punkt P liegt. Gib auf alle Fälle mindestens zwei  $\vec{x}$  und  $\vec{y}$  an.
- (d) Berechne den Kern und den Bildraum der durch die Matrix

$$
\begin{pmatrix} 0 & 0 & 0 \\ -\frac{1}{2} & 1 & 0 \\ -\frac{1}{2} & 0 & 1 \end{pmatrix}
$$

gegebenen Matrixabbildung.

- (e) Beschreibe den Zusammenhang, in dem die beiden letzten Teilaufgaben stehen.
- (f) Berechne

$$
\det \left( \begin{pmatrix} 1 & 2 & -4 \\ 2 & 5 & 1 \\ 0 & -2 & -3 \end{pmatrix} \right)
$$

und gib an, was der Wert bedeutet.

(g) "Wenn  $\vec{a}, \vec{b}, \vec{c}$  ein minimales Erzeugendensystem von  $V = \langle \vec{a}, \vec{b}, \vec{c} \rangle$  ist, kann man jedes  $\vec{x} \in V$  nur auf eine Art als Linearkombination von  $\vec{a}, \vec{b}, \vec{c}$ schreiben", sagt Jan. Jonas zweifelt. "Warum kann denn nicht

$$
r\vec a+s\vec b+t\vec c=r'\vec a+s'\vec b+t'\vec c
$$

sein, obwohl  $r \neq r'$  ist?" Jan antwortet: "Dann wäre  $\vec{a}$  überflüssig, und dann wäre das Erzeugendensystem überhaupt nicht minimal."

Jonas ist nicht überzeugt. Nimm du Stellung zu dem Problem. Ergänze Jans Argumentation, wenn du ihr zustimmst, oder gib Gründe an, dass Jonas' Zweifel daran berechtigt sind.

# 8 Käferaufgaben

Die Abituraufgaben in Nordrhein–Westfalen enthalten einen Typ Aufgaben, den ich mit "Käferaufgaben" bezeichne, weil es bei der ersten Aufgabe dieses Typs eben<br>um Käfer sins Ja den näcksten Jahren sins se dann um Kähe-Fabrikan vom "im um Käfer ging. In den nächsten Jahren ging es dann um Kühe, Fabriken usw., im Wesentlichen musste man aber immer dasselbe rechnen.

## 8.1 Einstiegsbeispiel: Wetter in Espelkamp

Das mathematische Objekt im Hintergrund ist die Theorie der Markow–Ketten. Ein System kann eine Reihe von Zuständen annehmen, zum Beispiel kann das Wetter mittags in Espelkamp "schön", "bedeckt" oder "regnerisch" sein. Durch längere<br>Beskecktungspilsen kann man pelatius Uövfigkeiten dafür magan, dass as nach Beobachtungsreihen kann man relative Häufigkeiten dafür messen, dass es nach einem schönen Tag wieder schön ist  $(p_{11})$  oder bedeckt  $(p_{21})$  oder regnerisch  $(p_{31})$ . Diese relativen Häufigkeiten benutzt man in üblicher Weise als Schätzwerte für die Wahrscheinlichkeiten dieser Wechsel. Die ganze Angelegenheit veranschaulicht man sich bestens mit Hilfe eines Graphen, dafür gibt es Beispiele im Buch.

Die einzelnen Wahrscheinlichkeiten fasst man als Einträge einer Matrix  $P =$  $(p_{ik})$  auf, dabei ist  $p_{ik}$  die Wahrscheinlichkeit, dass das System beim nächsten Takt in den Zustand i wechselt, wenn es jetzt im Zustand k ist; die  $p_{ik}$  sind also bedingte Wahrscheinlichkeiten.

Warum benutzt man hier Matrizen? Der Hauptgrund sieht so aus. Ist es heute schön, ist es morgen mit der Wahrscheinlichkeit  $p_{11}$  wieder schön, mit der Wahrscheinlichkeit  $p_{21}$  bedeckt und mit der Wahrscheinlichkeit  $p_{31}$  regnerisch. Diese drei Werte schreibt man in einen Vektor

$$
\vec{x}_1 = \begin{pmatrix} p_{11} \\ p_{21} \\ p_{31} \end{pmatrix} .
$$

Die Wahrscheinlichkeiten für das Wetter am Tag darauf stehen in dem Vektor

$$
\vec{x}_2 = P \vec{x}_1 ,
$$

wie wir uns mit Hilfe eines Baumdiagramms klargemacht haben. Der Zustandsvektor des Startzustands "schön" ist übrigens  $\vec{x}_0 = \vec{e}_1$ . Der Zustandvektor nach n<br>Tagen ist dann Tagen ist dann

$$
\vec{x}_n = P^n \vec{x}_0 = P^n \vec{e}_1 ,
$$

in unserem Fall wäre das die erste Spalte der Matrix  $P^n$ .

Die ganze Sache ist nicht nur praktisch, mit Hilfe von Sätzen aus der Theorie der Matrizen kann man erstaunliche Aussagen uber das Verhalten solcher Systeme ma- ¨ chen. Zum Beispiel interessiert man sich dafur, wie sich das System auf lange Sicht ¨ verhält. Schauen wir uns das an einem konkreten Beispiel an. Unsere Wettermatrix möge so aussehen:

$$
P = \begin{pmatrix} 0.6 & 0.25 & 0.3 \\ 0.3 & 0.5 & 0.25 \\ 0.1 & 0.25 & 0.45 \end{pmatrix}
$$

Dann ist die Wahrscheinlichkeit, dass auf einen Regentag ein schöner Tag folgt,  $p_{31} = 0.1$ . Der Rechner liefert uns

$$
P^{1000} = \begin{pmatrix} 0.4028436019 & 0.4028436019 & 0.4028436019 \\ 0.3601895735 & 0.3601895735 & 0.3601895735 \\ 0.2369668246 & 0.2369668246 & 0.2369668246 \end{pmatrix} \quad .
$$

Paul wunderte sich überhaupt nicht über das Ergebnis. Ob es heute schön ist oder nicht sagt nichts darüber aus, welches Wetter in 1000 Tagen sein wird.

Dominik probierte tierisch große Exponenten, und er erhielt

$$
P^{(10^{20})} = \begin{pmatrix} 0.0000788255789 & 0.0000788255789 & 0.0000788255789 \\ 0.00007047934113 & 0.00007047934113 & 0.00007047934113 \\ 0.00004636798759 & 0.00004636798759 & 0.00004636798759 \end{pmatrix} ,
$$

und das ist schon etwas rätselhaft. Eine Erklärung findest du im jetzt folgenden Theorieteil.

# 8.2 Stochastische Matrizen

#### 14 Definition

Eine  $n \times n$ –Matrix M heißt stochastische Matrix, wenn ihre Einträge alle nichtnegativ sind und die Summe der Einträge einer jeden Spalte 1 ergibt:

$$
0 \le m_{ij}
$$
 für  $i, j = 1, 2, ..., n$  und  $\sum_{k=1}^{n} m_{kj} = 1$  für  $k = 1, 2, ..., n$ 

Und einen Vektor $\vec{v} \in \mathbb{R}^n$ mit lauter nichtnegativen Einträgen und Spaltensumme 1 nennen wir stochastischen Vektor.

Stellen wir erst einmal klar, wie es um Dominiks  $M^{(10^{20})}$  bestellt ist.

#### 15 Lemma

Es sei $M$ eine stochastische $n \times n$ –Matrix und  $\vec{v} \in \mathbb{R}^n.$  Dann haben  $\vec{v}$ und  $M\vec{v}$ die gleiche Spaltensumme.

**Beweis.** Es seinen  $\vec{m}_1, \vec{m}_2, \ldots, \vec{m}_n$  die Spaltenvektoren von M. Dann gilt

$$
M\vec{v} = v_1\vec{m}_1 + v_2\vec{m}_2 + \cdots + v_n\vec{m}_n .
$$

Die Spaltensumme des Vektors  $v_k \vec{m}_k$  ist stets =  $v_k$ , da M stochastische Matrix ist. Also ist die Spaltensumme von  $M\vec{v}$  gerade  $v_1 + v_2 + \cdots + v_n$ , und das ist die Spaltensumme von  $\vec{v}$ . Spaltensumme von  $\vec{v}$ .

Aus diesem Lemma folgt, dass die Potenz einer stochastischen Matrix stets wieder eine stochastische Matrix ist; das vom Rechner für  $P^{(10^{20})}$  ermittelte Ergebnis ist demnach falsch. Vermutlich kommt es durch Abschneidefehler beim Rechnen mit Dezimalzahlen zustande.

Schauen wir uns nun an, was es mit dem Langzeitverhalten des Systems auf sich hat. Was kann man über die Potenzen  $M^k$  einer stochastischen Matrix M aussagen, wenn k gegen Unendlich strebt?

Bei Pauls Matrix

$$
\begin{pmatrix} 0 & 1 \\ 1 & 0 \end{pmatrix}
$$

klappt das nicht, obwohl sie stochastisch ist; es gibt keine Grenzmatrix G so, dass

$$
M^k \xrightarrow{k \to \infty} G
$$

gilt. Wir müssen genauer hinschauen.

Will man von  $M^k$  zu  $M^{k+1}$  übergehen, kann man  $M^k \cdot M$  bilden oder  $M \cdot M^k$ . Die zweite Form garantiert uns, dass mit  $M$  auch  $M^k$  stochastische Matrix ist; da haben wir ein Lemma bewiesen. Wenn wir  $M^{k+1}$  nach der ersten Form berechnen, also, indem wir  $M^k$  von rechts mit M multiplizieren, bilden wir beim Ausrechnen immer Matrizenprodukte der Art

 $Z\vec{v}$ 

mit einer  $1 \times n$ –Matrix Z und einem stochastischen Vektor  $\vec{v} \in \mathbb{R}^n$ . Du siehst, woher das kommt: Z besteht aus einer Zeile von  $M^k$ , und  $\vec{v}$  ist ein Spaltenvektor von M. Uber solche Produkte kann man durchaus etwas sagen: ¨

#### 16 Lemma

Es sei Z eine $1\times n$ –Matrix und  $\vec{v}\in\mathbb{R}^n$ ein stochastischer Vektor. Dann gilt: Wenn alle Einträge von Z zwischen Zahlen  $a, b \in \mathbb{R}$  liegen, dann liegen auch alle Einträge von  $Z\vec{v}$  zwischen a und b.

Beweis. Das Produkt  $Z\vec{v}$  ist eine  $1 \times 1$ –Matrix, also praktisch die Zahl

$$
c=z_1v_1+z_2v_2+\cdots+z_nv_n.
$$

Ist $z_j \leq b$  für $j = 1, 2, \ldots, n$ , dann ist

$$
c \leq bv_1 + bv_2 + \cdots + bv_n = b(v_1 + v_2 + \cdots + v_n) = b \cdot 1 = b.
$$

Für die untere Schranke  $a$  argumentiert man entsprechend.  $\square$ 

Wenn wir nun für  $a$  den kleinsten und für  $b$  den größten Eintrag einer Zeile von  $M<sup>k</sup>$  nehmen, liegen alle Einträge dieser Zeile zwischen a und b, und das Lemma garantiert uns, dass dann auch alle Einträge der entsprechenden Zeile von  $M^{k+1}$ zwischen  $a$  und  $b$  liegen. Die Einträge einer jeden Zeile von  $M^k$  rücken also bei Multiplikation mit M eher zusammen. Man kann nun mit etwas technischem Aufwand beweisen, dass der Unterschied zwischen dem kleinsten und dem größten Eintrag einer Zeile von  $M^k$  sogar gegen Null strebt für  $k$  gegen Unendlich, wenn man eine bestimmte Voraussetzung macht:

#### 17 Satz

Es sei M eine stochastische Matrix und es seien alle Einträge von  $M<sup>j</sup>$  positiv für einen Exponenten  $j$ . Dann strebt  $M^k$  für  $k$  gegen Unendlich gegen eine stochastische Grenzmatrix G, die aus lauter gleichen Spaltenvektoren  $\vec{g}$  besteht:

$$
M^k \xrightarrow{k \to \infty} G = (\vec{g}, \vec{g}, \dots, \vec{g})
$$

Mit dem (eher technischen) Beweis werde ich euch nicht befassen, obwohl der für uns machbar wäre. Weit außerhalb unserer Reichweite jedoch liegt ein Beweis des folgenden nützlichen Satzes – wende ihn dennoch ruhig an.

# 18 Satz (Huppert, Angewandte Lineare Algebra, Satz 5.14 auf S. 417) Es sei M eine stochastische Matrix, und es seien alle Elemente einer Zeile von  $M^k$ positiv für eine natürliche Zahl k. Dann strebt  $M^k$  gegen eine Grenzmatrix für k gegen Unendlich, und diese hat lauter gleiche Spaltenvektoren.

Diese Aussage folgt aus dem Satz in dem Buch von Huppert und unserem Lemma in 16 auf der Seite 30.

# 8.3 Eigenschaften einer Grenzmatrix einer Matrix M

Es sei  $M$  eine quadratische Matrix, und es gelte

$$
M^k \xrightarrow{k \to \infty} G.
$$

Dann gilt offensichtlich auch

$$
M^{k+1} \xrightarrow{k \to \infty} G \quad \text{und} \quad M^{2k} \xrightarrow{k \to \infty} G \ .
$$

Wegen

$$
M^{k+1} = M^k M \xrightarrow{k \to \infty} GM ,
$$
  
\n
$$
M^{k+1} = MM^k \xrightarrow{k \to \infty} MG \text{ und}
$$
  
\n
$$
M^{2k} = M^k M^k \xrightarrow{k \to \infty} GG
$$

folgt nun für die Grenzmatrix  $G$ 

$$
MG = GM = G^2 = G \quad . \tag{21}
$$

Folglich erfüllt ein Spaltenvektor  $\vec{g}$  von G die Gleichung

$$
M\vec{g} = \vec{g} \quad . \tag{22}
$$

Ein solcher Vektor wird Fixvektor der Matrix M genannt.

Die Fixvektoren von  $M$  bilden die Lösungsmenge des LGS

$$
M\vec{x} = \vec{x} ,
$$

das man mit Hilfe der Einheitsmatrix

$$
E_n = \begin{pmatrix} 1 & 0 & 0 & \dots & 0 \\ 0 & 1 & 0 & \dots & 0 \\ 0 & 0 & 1 & & 0 \\ \vdots & \vdots & & \ddots & 0 \\ 0 & 0 & 0 & \dots & 1 \end{pmatrix}
$$

in der Form

$$
(M - E_n)\vec{x} = \vec{0}
$$
\n(23)

schreiben kann. In der Sprache der letzten Wochen kann man sagen, dass die Fixvektoren den Kern der Abbildung  $\vec{x} \mapsto (M - E_n)\vec{x}$  bilden.

Eine Grenzmatrix einer stochastischen Matrix ist selbst stochastisch. Hast du einen Fixvektor einer stochastischen Matrix gefunden, bildest du ein Vielfaches  $\vec{q}$ dieses Vektors, das die Spaltensumme 1 hat. Ein solches  $\vec{g}$  ist Kandidat für den Spaltenvektor der gesuchten Grenzmatrix.

### 8.4 Drei typische Beispiele

In Aufgabe 34 auf der Seite 178 unseres Buches findest du drei schöne Beispiele. Eine Maus ist jeweils in einem System von vier Kammern  $E_1, E_2, E_3, E_4$ , die der Reihe nach durch drei Gänge verbunden sind. Die Maus kann in der Kammer bleiben, in der sie gerade ist, oder in eine Nachbarkammer wechseln. Die erste Maus wechselt stets in eine benachbarte Kammer, und zwar jeweils mit der Wahrscheinlichkeit $\frac{1}{2}$ , falls sie zwei Möglichkeiten hat. Die zweite Maus verhält sich wie die erste, jedoch bleibt sie in Kammer E4, wenn sie diese einmal betreten hat – einen solchen Zustand des Systems nennt man einen absorbierenden Zustand. Bei der dritten Maus sind sowohl  $E_1$  als auch  $E_4$  absorbierende Zustände.

Es ist üblich, absorbierende Zustände nach vorn zu stellen, und das mache ich hier auch. Bei der Übergangsmatrix  $\tilde{A}$  der ersten Maus sind die Zustände in der natürlichen Reihenfolge angeordnet, bei der Matrix B der zweiten Maus ist die Reihenfolge  $E_4, E_1, E_2, E_3$ , bei der Matrix C der dritten Maus ist die Reihenfolge der Zustände  $E_1, E_4, E_2, E_3$ . Die Matrizen sehen dann so aus:

$$
A = \begin{pmatrix} 0 & \frac{1}{2} & 0 & 0 \\ 1 & 0 & \frac{1}{2} & 0 \\ 0 & \frac{1}{2} & 0 & 1 \\ 0 & 0 & \frac{1}{2} & 0 \end{pmatrix} , B = \begin{pmatrix} 1 & 0 & 0 & \frac{1}{2} \\ 0 & 0 & \frac{1}{2} & 0 \\ 0 & 1 & 0 & \frac{1}{2} \\ 0 & 0 & \frac{1}{2} & 0 \end{pmatrix} , C = \begin{pmatrix} 1 & 0 & \frac{1}{2} & 0 \\ 0 & 1 & 0 & \frac{1}{2} \\ 0 & 0 & 0 & \frac{1}{2} \\ 0 & 0 & \frac{1}{2} & 0 \end{pmatrix}
$$

Wie üblich suchten wir nach stabilen Zuständen der Systeme, das heißt, wir berechneten Fixvektoren der Matrizen. Bei jeder der drei fanden wir welche.<sup>7</sup> Die Fixvektoren einer Matrix bilden (zusammen mit dem Nullvektor) Kerne von Matrixabbildungen, sie lassen sich also als Erzeugnisse schreiben. Schauen wir sie uns der Reihe nach an.

1. Bei A erhielten wir<sup>8</sup>  $\langle \vec{e}_1 + 2\vec{e}_2 + 2\vec{e}_3 + \vec{e}_4 \rangle$ , also ein eindimensionales Gebilde im  $\mathbb{R}^4.$  Es enthält genau einen stochastischen Vektor, nämlich

$$
\frac{1}{6} \cdot \begin{pmatrix} 1 \\ 2 \\ 2 \\ 1 \end{pmatrix}
$$

,

und wir meinten, nun die Grenzmatrix von  $A^k$  zu kennen. Zu unserer Überraschung stellten wir fest, dass es keine Grenzmatrix gibt: Berechnet man  $A^k,$ ist stets die Hälfte der Einträge 0, und die Nullen stehen an wechselnden Plätzen, je nachdem, ob  $k$  gerade oder ungerade ist. Ist die Maus zum Beispiel jetzt in der Kammer  $E_3$ , wird sie nach 100 Takten in  $E_1$  oder in  $E_3$  sein, aber keinesfalls in  $E_2$  oder in  $E_4$ .

#### Lerne daraus, dass es nicht immer eine Grenzmatrix gibt!

<sup>7</sup>Das ist kein Wunder: Jede stochastische Matrix hat Fixvektoren! Das kann man recht leicht beweisen, wenn man mehr über Determinanten weiß, als wir im Unterricht entwickelt haben. <sup>8</sup>Die Rechnungen findest du in matrixS.mn .

2. Die Fixvektoren von B bilden (zusammen mit dem Nullvektor) die Menge  $\langle \vec{e}_1 \rangle$ , und in der Tat gilt hier

$$
B^k \xrightarrow{k \to \infty} \begin{pmatrix} 1 & 1 & 1 & 1 \\ 0 & 0 & 0 & 0 \\ 0 & 0 & 0 & 0 \\ 0 & 0 & 0 & 0 \end{pmatrix}
$$

.

.

Dies ist auch einleuchtend. Auf lange Sicht wird die Maus irgendwann den Zustand E<sup>1</sup> erreichen, und dann bleibt sie dort.

3. Die Fixvektoren von C bilden (zusammen mit dem Nullvektor) die Menge  $\langle \vec{e}_1, \vec{e}_2 \rangle$ , also ein zweidimensionales Gebilde im  $\mathbb{R}^4$ . Auch hier haben wir eine Grenzmatrix gefunden<sup>9</sup>, und zwar gilt

$$
C^{k} \xrightarrow{k \to \infty} \begin{pmatrix} 1 & 0 & \frac{2}{3} & \frac{1}{3} \\ 0 & 1 & \frac{1}{3} & \frac{2}{3} \\ 0 & 0 & 0 & 0 \\ 0 & 0 & 0 & 0 \end{pmatrix}
$$

Die Spalten der Matrix sind stochastische Fixvektoren, aber sie sind verschieden. Das heißt, es hängt vom Startzustand ab, wie sich das System auf lange Sicht entwickelt.

In der Aufgabe bietet dir das Buch interessante Beispiele, an denen du viel erfahren kannst (wenn du dich damit beschäftigst). Schaue dir wenigstens die MuPAD-Datei matrizenS.mn an.

<sup>9</sup>Wie man die exakt berechnet, werden wir im Gesamtkurs nicht besprechen, obwohl das eine sehr reizvolle Angelegenheit ist.

# 8.5 Übungszettel mit weiteren Beispielen

- 1. Begründe, dass ein Fixvektor  $\vec{v}$  einer quadratischen Matrix M auch Fixvektor von  $M^k$  ist für  $k = 2, 3, 4, \ldots$ .
- 2. Ein Fixvektor einer Potenz  $M^n$  einer quadratischen Matrix  $M$  muss aber nicht Fixvektor von M sein, wie das folgende Beispiel zeigt: Es sei

$$
M := \begin{pmatrix} 0 & 0 & 1 \\ 1 & 0 & 0 \\ 0 & 1 & 0 \end{pmatrix} .
$$

Berechne  $M^2$  und  $M^3$  und bestimme zu  $M$  und zu  $M^3$  jeweils die Fixräume, d.h. die Menge der Fixvektoren. Gib dann einen konkreten Fixvektor von  $M^3$ an, der nicht Fixvektor von M ist.

3. Es sei

$$
M = \begin{pmatrix} 0 & -1 \\ 1 & -1 \end{pmatrix}
$$

.

Berechne  $M^2$  und  $M^3$  und suche nach Fixvektoren von M und von  $M^3$ .

4. Es sei

$$
M := \begin{pmatrix} 0 & 0 & c \\ a & 0 & 0 \\ 0 & b & 0 \end{pmatrix}
$$

mit positiven Zahlen a, b, c. Wie sieht dann die Folge

$$
M, M^2, M^3, M^4, \dots
$$

der Potenzen von M aus?

5. Übergangsmatrix M und Startvektor  $\vec{x}$  legen für die gesamte Zukunft fest, wie sich das zugrundeliegende System entwickelt: Aus dem Zustandsvektor  $\vec{x}_n$  kann man den nächsten ausrechnen, das ist einfach  $\vec{x}_{n+1} = M \vec{x}_n$ . Wie sieht es für die Vergangenheit aus? Kann man aus  $\vec{x}_n$  auch  $\vec{x}_{n-1}$  berechnen? Untersuche das für die Matrizen

$$
A := \begin{pmatrix} 0 & 0 & 1 \\ 1 & 0 & 0 \\ 0 & 1 & 0 \end{pmatrix} \quad \text{und} \quad B := \begin{pmatrix} 0 & 0 & 0 \\ 1 & 0 & 0 \\ 0 & 1 & 0 \end{pmatrix} \enspace .
$$

# 8.6 Kleines Quiz

Nimm Stellung zu den folgenden Aussagen. Dabei ist M stets eine quadratische Matrix.

- 1. Es gibt stets Fixvektoren ( $\neq$   $\vec{0}$ ) von M.<br>Stimmt.  $\square$ Stimmt nicht.  $\square$ 2. Jede stochastische Matrix M hat Fixvektoren ( $\neq \vec{0}$ ).<br>Stimmt.  $\square$ Stimmt nicht.  $\quad \Box$ 3. Die Potenzen  $M^k$  von M streben stets gegen eine Grenzmatrix G. Stimmt.  $\square$ 4. Wenn die Potenzen  $M^k$  von  $M$  gegen eine Grenzmatrix  $G$  streben, sind alle Spaltenvektoren von G gleich. Stimmt.  $\square$  Stimmt nicht.  $\square$ 5. Wenn die Potenzen  $M^k$  von M gegen eine Grenzmatrix G streben, ist jeder Spaltenvektor  $\vec{g}$  von G ein Fixvektor von M (dabei ist  $\vec{g} = \vec{0}$  zugelassen).  $\begin{minim} \text{Stimmt.} \quad \Box \qquad \qquad \text{Stimmt nicht.} \quad \Box \end{minim}$ 6. Wenn M stochastisch ist, dann sind auch alle Potenzen  $M^k$  von M stochastisch. Stimmt.  $\square$  Stimmt nicht.  $\square$ 7. Wenn M stochastisch ist und alle Einträge von  $M^j$  positiv sind für ein j, dann streben die Potenzen  $M^k$  von  $M$  gegen eine Grenzmatrix, und die besteht aus lauter gleichen Spaltenvektoren.  $\begin{minim} \text{Stimmt.} \quad \Box \qquad \qquad \text{Stimmt nicht.} \quad \Box \qquad \qquad \end{minim}$
- 8. Wenn  $M = M^{k+1}$  ist für ein k, dann ist  $M^k$  eine Einheitsmatrix.  $\begin{minim} \text{Stimmt.} \quad \Box \qquad \qquad \text{Stimmt nicht.} \quad \Box \end{minim}$

## 8.7 Die Inverse einer Matrix

Es sei M eine quadratische Matrix und  $\vec{b} \in \mathbb{R}^n$  ein Vektor passender Größe dazu. Dann ist durch

$$
\vec{x}_0 := \vec{b}, \quad \vec{x}_1 := M\vec{x}_0, \quad \vec{x}_2 := M\vec{x}_1, \quad \dots, \quad \vec{x}_{k+1} := M\vec{x}_k, \quad \dots
$$

eine Folge von Vektoren definiert. Du kannst dir die Vektoren als Zustandsvektoren eines Systems mit Startvektor  $\bar{b}$  und Übergangsmatrix M vorstellen, dann passt das in unseren Kontext. Die Entwicklung des Systems ist in alle Ewigkeit bestimmt, da wackelt nichts.

Nach meinen Erfahrungen mit der Aufgabe 5 auf Seite 34 lege ich dir nahe, eine konkrete Matrix und einen konkreten Startvektor zu wählen und ein paar  $\vec{x}_k$  zu berechnen, bis du sicher bist, dass du verstanden hast, worum es jetzt geht. Nimm meinetwegen

$$
M = \begin{pmatrix} \frac{1}{2} & \frac{1}{3} \\ \frac{1}{2} & \frac{2}{3} \end{pmatrix} \quad \text{und} \quad \vec{b} = \begin{pmatrix} 1 \\ 0 \end{pmatrix} \quad .
$$

Die Frage in der oben angesprochenen Aufgabe war, ob die Entwicklung des Systems auch rückwärts eindeutig fortgesetzt werden kann, also in die Vergangenheit. Gibt es einen eindeutig bestimmten Vektor  $\vec{x}$  so, dass

$$
M\vec{x} = \vec{b} \tag{24}
$$

ist? Dieses  $\vec{x}$  könnte man dann  $\vec{x}_{-1}$  nennen und weiter nach  $\vec{x}_{-2}$  fragen mit  $M\vec{x}_{-2}$  =  $\vec{x}_{-1}$ , und so fort. Du kannst das an dem konkreten Beispiel ein paar Schritte weiter verfolgen:  $\vec{x}_{-1}$  ist Lösung des LGS  $M\vec{x} = \vec{b}$ , der Vektor  $\vec{x}_{-2}$  ist Lösung des LGS  $M\vec{x} = \vec{x}_{-1}$ , und so weiter.

Es wird dir aufgefallen sein, dass alle diese LGS die gleiche Koeffizientenmatrix haben, also  $M$ . Wir wissen, wann das LGS in Gleichung  $(24)$  eindeutig lösbar ist: Der Gaußsche Algorithmus muss eine vollständige Treppenform ergeben. Das ist genau dann der Fall, wenn jedes  $\vec{b} \in \mathbb{R}^n$  eindeutig als Linearkombination der Spaltenvektoren  $\vec{m}_1, \vec{m}_2, \ldots, \vec{m}_n$  der  $n \times n$ –Matrix M darstellbar ist, wenn also die Spaltenvektoren von M eine Basis des  $\mathbb{R}^n$  bilden, und das ist genau dann der Fall, wenn  $\det(M) \neq 0$  ist, – da sind wir wieder mitten in der Linearen Algebra.

Gehen wir also davon aus, dass det $(M) \neq 0$  ist. Wir können dann das LGS in Gleichung (24) für eine allgemeine rechte Seite  $\vec{b}$  lösen – führe das unbedingt an dem konkreten Beispiel durch! Wenn du mitverfolgst, was du beim Lösen des LGS mit der rechten Seite anstellst, siehst du, dass jeder Eintrag der eindeutig bestimmten Lösung  $\vec{x}$  eine Summe von Vielfachen der Einträge von  $b$  ist. Das heißt, dass wir die Lösung  $\vec{x}$  in der Form

$$
\vec{x} = C\vec{b}
$$

schreiben können mit einer Matrix C. Diese Matrix C hängt nur von den Umformungen ab, die wir zur Lösung des LGS unternommen haben, also von  $M$ , aber nicht von dem  $\vec{b}$  auf der rechten Seite! Ferner gilt für beliebige  $\vec{b}$  und für beliebige  $\vec{x}$ , dass

$$
M(C\vec{b}) = \vec{b} \quad \text{und} \quad C(M\vec{x}) = \vec{x}
$$

ist. Wegen des Assoziativgesetzes folgt daraus

$$
(MC)\vec{b} = \vec{b}
$$
 und  $(CM)\vec{x} = \vec{x}$ 

für alle  $\vec{b}, \vec{x} \in \mathbb{R}^n$ , und daraus ergibt sich, dass sowohl  $MC$  als auch  $CM$  die Einheitsmatrix  $E_n$  ergeben muss:

$$
CM = MC = E_n
$$

Diese Matrix C ist durch M eindeutig bestimmt<sup>10</sup>, und sie wird die **inverse Matrix** von M genannt und mit  $M^{-1}$  bezeichnet.

So, zur Festigung gibt es noch ein paar Aufgaben:

- 1. Berechne $M^{-1}$ zu der Beispielmatrix  $M$  des Textes.
- 2. Das Berechnen inverser Matrizen wird mit steigender Größe  $n$  der (quadratischen!) Matrix  $M$  schnell ein mühsames Geschäft. MuPAD gibt dir die Inverse aus, wenn du zu definiertem  $M$  eingibst  $M^{-1}$ . Für 2 × 2–Matrizen allerdings kann man die Inverse direkt hinschreiben: Für

$$
M = \begin{pmatrix} a & b \\ c & d \end{pmatrix} \quad \text{ist} \quad M^{-1} = \frac{1}{\det(M)} \begin{pmatrix} d & -b \\ -c & a \end{pmatrix}
$$

.

Zeige das, indem du es einfach nachrechnest, und bilde  $M^{-1}$  für die Beispielmatrix mit dieser Regel. Es sollte dein Ergebnis der vorigen Aufgabe erscheinen . . .

3. Wie sieht es mit der Lösbarkeit des LGS in Gleichung (24) aus, wenn  $\det(M)$  = 0 ist? Uberlege es dir allgemein, aber das kriegst du vielleicht nicht gleich hin. ¨ Behandle dann wenigstens als Beispiel

$$
M = \begin{pmatrix} 1 & -1 \\ -1 & 1 \end{pmatrix}
$$

.

4. (Algebra für Liebhaber) Dass die inverse Matrix  $M^{-1}$  unserer quadratischen Matrix M eindeutig bestimmt ist, zeigt man mit ein wenig Algebra. Wenn du dafur Sinn hast, kannst du dir anschauen, wie man so etwas macht. Wir ¨ hatten uns überlegt, dass es bei  $\det(M) \neq 0$  eine Matrix C zu M so gibt, dass

$$
MC = CM = E_n
$$

gilt. Es sei nun auch  $MC' = E_n$  für eine Matrix  $C'$  passender Größe. Multipliziere beide Seiten der Gleichung von links mit C und wende das Assoziativgesetz an, dann folgt  $C' = C$ . Es gibt also nur eine "Rechtsinverse" zu  $M$ . Genauso zeigt man, dass die "Linksinverse" eindeutig bestimmt ist. Wir<br>bestimmt ist. Wirks angels nicht mit  $MC = CM - E$  beginnen müssen. Es neight engungh hätten auch nicht mit  $MC = CM = E_n$  beginnen müssen. Es reicht anzunehmen, dass es Matrizen C und D so gibt, dass  $CM = MD = E_n$  gilt. Wenn du dann  $CMD$  bildest und darauf das Assoziativgesetz anwendest, erhältst du sofort  $C = D$ .

 $10$ Wenn du Interesse an einer Begründung hast, kannst du dir die Aufgabe 4 hier auf dieser Seite anschauen

# 8.8 Das Leslie–Modell

Manche Käferaufgaben führen auf Matrizen mit der Spaltensumme 1, also auf stochastische Matrizen, und für die haben wir etwas Theorie entwickelt. Andere, darunter die Urkäferaufgabe aus dem Abiturjahrgang 2007, sind anderer Herkunft, und die schauen wir uns jetzt etwas an.

Im Wesentlichen sieht die Sache so aus: Man hat eine Population von Lebewesen und will untersuchen, wie sie sich im Laufe der Zeit entwickelt. Dazu braucht man ein Modell, denn man muss gewisse Vereinfachungen vornehmen. Der Brite Patrick Holt Leslie schlug folgendes Modell vor: Man teilt die Population in Altersklassen gleicher Breite T ein. In Abbildung 3 habe ich das bildlich darzustellen versucht: die Fläche des Dreiecks steht für die Gesamtpopulation, und sie ist in drei Altersklassen eingeteilt; die Größe der Flächen zeige die Stärke einer Alterklasse an.

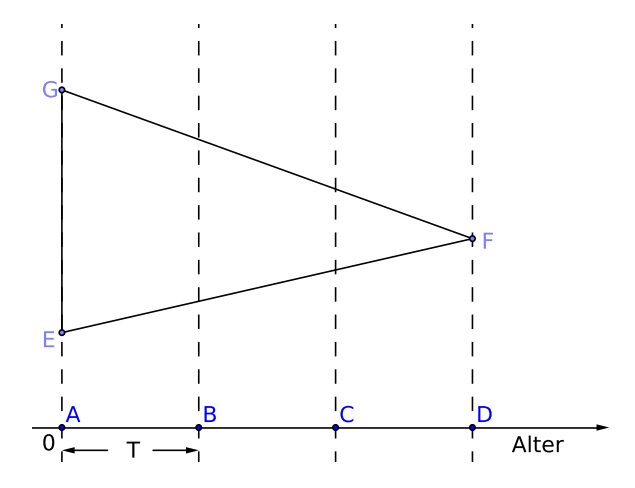

Abbildung 3: Im Leslie–Modell wird eine Population in Altersklassen gleicher Breite eingeteilt

Nach einer Zeit der Länge  $T$  ist jedes Individuum, sofern es überlebt, in der nächsten Altersklasse. Ein Individuum der ersten Altersklasse sei nach der Zeitspanne T mit der Wahrscheinlichkeit  $s_1$  in der zweiten, eines der zweiten Altersklasse dann mit der Wahrscheinlichkeit  $s_2$  in der dritten. Die der letzten Altersklasse sind in diesem Modell nach der Zeit T alle tot. Allgemein ist  $s_k$  für  $k < n$  die Wahrscheinlichkeit, dass ein Individuum der Altersklasse mit der Nummer k nach der Zeit T noch lebt; es ist dann in der Altersklasse mit der Nummer  $k + 1$ . Mit  $f_k$  wird die mittlere Anzahl der Nachkommen bezeichnet, die ein Lebewesen der Altersklasse  $k$  während der Zeit  $T$  bekommt.<sup>11</sup> Diese Nachkommen tauchen natürlich im nächsten Bestand in der Klasse mit der Nummer 1 auf.

Nun sind wesentliche Aspekte der Population erfasst, und es ist kein Kunststück, die Daten in eine Ubergangsmatrix zu schreiben. Die sieht für drei Klassen dann so aus:

$$
M = \begin{pmatrix} f_1 & f_2 & f_3 \\ s_1 & 0 & 0 \\ 0 & s_2 & 0 \end{pmatrix}
$$
 (25)

Diese Matrix ist unter dem Namen Leslie–Matrix im Handel.

<sup>&</sup>lt;sup>11</sup>Das s in  $s_k$  mag von "survival" kommen, das f in  $f_k$  von "fertility".

Im einfachsten und übersichtlichsten Fall ist nur eines der  $f_k$  von Null verschieden. Wir führen unsere Untersuchung ruhig für drei Klassen, da kann man schon alles Wesentliche zeigen.

1. Wenn nur  $f_3 \neq 0$  ist, haben wir es mit der Matrix

$$
M = \begin{pmatrix} 0 & 0 & f_3 \\ s_1 & 0 & 0 \\ 0 & s_2 & 0 \end{pmatrix}
$$

zu tun. Hier ist

$$
M^3 = rE_3 \quad \text{mit} \quad r = s_1s_2f_3 \enspace .
$$

Für  $r = 1$  verhält sich das System zyklisch im echten Sinn. Für  $r \neq 1$  sieht man immer noch in etwa zyklisches Verhalten, aber die Population wird auf lange Sicht für $r<1$ aussterben und für $r>1$  exponentiell wachsen.

2. Falls nur  $f_2 \neq 0$  ist, ist die Situation etwas unübersichtlicher. Die Matrix hat die Gestalt

$$
M = \begin{pmatrix} 0 & f_2 & 0 \\ s_1 & 0 & 0 \\ 0 & s_2 & 0 \end{pmatrix} .
$$

Die Teilpopulation der Klassen 1 und 2 verhält sich zyklisch mit der Periodenl¨ange 2, also so wie die gerade beschriebene mit der Ubergangsmatrix ¨

$$
M^* = \begin{pmatrix} 0 & f_2 \\ s_1 & 0 \end{pmatrix}
$$

Die Klasse 3 läuft nur unproduktiv hinterher; was aus der Population auf lange Sicht wird, hängt nur von  $r = s_1 f_2$  ab.

Erstaunlicherweise kann man recht präzise Aussagen über das Langzeitverhalten des Leslie–Modells machen. Dazu bildet man für unsere $3 \times 3$ –Matrix $^{12}$ in Gleichung (25) die Größe

$$
R := f_1 + s_1 f_2 + s_1 s_2 f_3 \tag{26}
$$

.

Dann gilt: Für  $R > 1$  wächst die Population exponentiell, für  $R < 1$ schrumpft sie exponentiell. Wir können das nicht beweisen<sup>13</sup>, uns die Aussage aber plausibel machen. Das  $R$  bedeutet nämlich die mittlere Anzahl von Nachkommen, die ein Individuum im Laufe seines Lebens hat. Wenn du dir ein Baumdiagramm vorstellst, sollte dir diese Aussage einleuchten.

Damit sind wir am Ende unserer Reise durch die Welt der Käferaufgaben angekommen. Auf Wunsch kann ich noch ein paar Abbildungen anfügen, wie man sie mit der MuPAD–Datei kaefermat.mn erzeugen kann.

<sup>&</sup>lt;sup>12</sup>Du kannst die Größe R leicht für den allgemeinen Fall einer  $n \times n$ –Matrix bilden.

<sup>13</sup>Ich verweise auf B. Huppert, Angewandte Lineare Algebra, de Gruyter Verlag 1990, Seite 381, du kannst allerdings mit dem Buch nichts anfangen, es ist viel zu schwer.

# 8.9 Eigenwerte und Eigenvektoren einer Matrix

#### 19 Definition

Es sei M eine quadratische Matrix. Ein Vektor  $\vec{x} \neq \vec{0}$  mit der Eigenschaft, dass

$$
M\vec{x} = \lambda \vec{x}
$$

ist für eine Zahl  $\lambda$ , heißt Eigenvektor von M zum Eigenwert  $\lambda$ .

So, nun weißt du Bescheid. Und so neu ist das Konzept auch nicht fur dich: ein ¨ von  $\vec{0}$  verschiedener Fixvektor von M ist Eigenvektor von M zum Eigenwert 1. Und nach Eigenvektoren sucht man auch in gleicher Weise, wie man nach Fixvektoren sucht: Die definierende Bedingung  $M\vec{x} = \lambda \vec{x}$  stellt ja im Wesentlichen das LGS

$$
(M - \lambda E)\vec{x} = \vec{0}
$$
\n<sup>(27)</sup>

dar. Natürlich ist  $\vec{x} = \vec{0}$  eine Lösung, aber die interessiert uns nicht. Wenn es weitere Lösungen geben soll, darf das System nicht eindeutig lösbar sein, und damit haben wir auch schon eine sehr elegante Bedingung für die Existenz von Eigenwerten:

#### 20 Satz

Eine Zahl  $\lambda$  ist dann und nur dann Eigenwert der quadratischen Matrix M, wenn

$$
\det(M - \lambda E) = 0
$$

ist.

Das ist doch eine runde Sache. Allerdings kommst du zu Fuß nicht weit. Die Determinante  $\det(M - \lambda E)$  ist ein Polynom in  $\lambda$  – man nennt es das charakteristische Polynom von M, und die konkrete Berechnung ist schon bei einer  $3 \times 3$ –Matrix kein Pappenstiel.

Schauen wir uns ein Beispiel an. Für die Matrix

$$
M = \begin{pmatrix} \frac{1}{3} & \frac{1}{2} \\ \frac{2}{3} & \frac{1}{2} \end{pmatrix}
$$

ist das charakteristische Polynom

$$
p(\lambda) = \det \begin{pmatrix} \frac{1}{3} - \lambda & \frac{1}{2} \\ \frac{2}{3} & \frac{1}{2} - \lambda \end{pmatrix} = \left(\frac{1}{3} - \lambda\right) \left(\frac{1}{2} - \lambda\right) - \frac{1}{3} = \lambda^2 - \frac{5}{6}\lambda - \frac{1}{6} ,
$$

und die Nullstellen sind  $\lambda = 1$  und  $\lambda = -\frac{1}{6}$ . Die Nullstelle 1 überrascht euch Kundigen nicht: M ist stochastische Matrix, und jede stochastische Matrix hat Fixvektoren, folglich den Eigenwert 1.

Man kann nun zu jedem gefundenen  $\lambda$  die zugehörigen Eigenvektoren ausrechnen, dazu muss man nur wieder ein LGS lösen. Es ergeben sich die Lösungsmengen

$$
\left\langle \begin{pmatrix} 3 \\ 4 \end{pmatrix} \right\rangle
$$
 zu  $\lambda = 1$  und  $\left\langle \begin{pmatrix} 1 \\ -1 \end{pmatrix} \right\rangle$  zu  $\lambda = -\frac{1}{6}$ .

Es ist immer eine gute Sache, Eigenvektoren einer Matrix M zu kennen, mit der man rechnen muss. Schau, den Vektor  $M\vec{x}$  berechnest du aus den Komponenten von  $\vec{x}$  und den Einträgen von M, und dabei kommt alles ziemlich durcheinander. Wie leicht ist es dagegen,  $M\vec{x}$  für einen Eigenvektor  $\vec{x}$  zum Eigenwert  $\lambda$  zu berechnen:

Das ist einfach  $\lambda \vec{x}$ , da wird jeder Eintrag von  $\vec{x}$  mit  $\lambda$  multipliziert, und dabei behält  $\vec{x}$  auch noch seine Richtung.

Zweitens bestimmen die Eigenwerte von M, was aus  $M^k\vec{x}$  wird für  $k \to \infty$ , und das zeige ich dir nun an unserem Beispiel. Jeder Vektor $\vec{x} \in \mathbb{R}^2$ lässt sich als Linearkombination

$$
\vec{x} = r\vec{v} + s\vec{w} \quad \text{schreiben mit} \quad \vec{v} = \begin{pmatrix} 3 \\ 4 \end{pmatrix} \quad \text{und} \quad \vec{w} = \begin{pmatrix} 1 \\ -1 \end{pmatrix} \quad .
$$

Wegen

$$
M\vec{x} = M(r\vec{v} + s\vec{w}) = rM\vec{v} + sM\vec{w} = r\vec{v} - \frac{1}{6}s\vec{w}
$$

ergibt sich dann

$$
M^k \vec{x} = r\vec{v} + \left(-\frac{1}{6}\right)^k s\vec{w} \xrightarrow{k \to \infty} r\vec{v} + \vec{0} = r\vec{v} .
$$

#### Aufgabe

- 1. Begründe, dass jedes Vielfache eines Eigenvektors zum Eigenwert  $\lambda$  einer Matrix M selbst Eigenvektor zum gleichen Eigenwert ist. Dabei brauchst du den Nullvektor nicht extra zu betrachten.
- 2. Berechne charakteristisches Polynom, Eigenwerte und Eigenvektoren zu den folgenden Matrizen.

$$
M_1 = \begin{pmatrix} 0 & 1 \\ 1 & 0 \end{pmatrix} , \quad M_2 = \begin{pmatrix} 1 & 1 \\ 0 & 1 \end{pmatrix} , \quad M_3 = \begin{pmatrix} 0 & -1 \\ 1 & 0 \end{pmatrix}
$$

.

3. Jede stochastische  $2 \times 2$ –Matrix – und nur eine solche – lässt sich in der Form

$$
M = \begin{pmatrix} p & 1 - q \\ 1 - p & q \end{pmatrix}
$$
 schreiben mit  $p, q \in [0; 1]$ .

Berechne charakteristisches Polynom, Eigenwerte und Eigenvektoren der Matrix. Beurteile anhand der Ergebnisse, wie sich  $M^{k}\vec{x}$  verhält für  $k \to \infty$ , und vergleiche deine Aussagen mit denen, die wir nach unserer Theorie stochastischer Matrizen machen können.

4. Berechne das charakteristische Polynom, die Eigenwerte und Eigenvektoren der Übergangsmatrix aus der Käferaufgabe HT6 aus dem Abitur 2009. [Das ist nur sinnvoll, wenn du MuPAD einsetzt. Lade mit export(linalg) das Paket linalg, gib die Matrix mit dem Namen M ein und verwende dann den Befehl  $eigenvectors(M)$ . Die Ausgabe besteht aus Listen der Länge drei. Die erste Zahl ist der Eigenwert und die zweite die Vielfachheit des Eigenwerts, also z.B. 2 bei einer doppelten Nullstelle. An der dritten Stelle der Liste steht eine Basis des Eigenraums.]

# 9 Klausur am 13. März 2014

#### 1. Nach Art der Käferaufgaben

Das Schulministerium plant, dass künftig für jeden Schüler der Qualifizierungsphase der individuelle  $(p, q)$ –Status erhoben und auf der Laufbahnbescheinigung ausgewiesen wird. Dabei ist p die Wahrscheinlichkeit, dass der Schüler, wenn er seine Hausaufgaben heute hat, sie auch in der nächsten Stunde haben wird. Entsprechend ist  $q$  die Wahrscheinlichkeit, dass der Schüler, wenn er seine Hausaufgaben heute nicht hat, sie auch in der nächsten Stunde nicht haben wird.

- (a) Erstelle Übergangsdiagramm und Übergangsmatrix.  $[6]$
- (b) Welche Werte im  $(p, q)$ –Status geben zu besonderer Sorge Anlass? Schreibe einen kurzen Beitrag zum Leitfaden für Eltern und Sorgeberechtigte.  $[4+]$
- (c) Es sei M die Übergangsmatrix zu  $p = \frac{2}{3}$  und  $q = 0$ . Bestimme einen Kandidaten für die Grenzmatrix und gib Auskunft, ob die Theorie hier die Existenz einer Grenzmatrix garantiert. [18+]
- (d) Was bedeuten die Einträge der Grenzmatrix im Sachzusammenhang?[4]
- (e) Jan war wieder unaufmerksam, und er hat die Matrix

$$
M = \begin{pmatrix} \frac{2}{3} & \frac{5}{12} \\ \frac{1}{3} & 0 \end{pmatrix}
$$

gebastelt. Berechne zu seiner Matrix die inverse Matrix und die Eigenwerte und berechne die Eigenvektoren zum Eigenwert $\frac{5}{6}$ . [26]

(f) Mit Hilfe der Eigenwerte kann man beurteilen, was für ein beliebiges  $\vec{x} \in \mathbb{R}^2$  aus  $M^k \vec{x}$  wird für  $k \to \infty$ . Das macht die Eigenwerte auch so interessant. Ich will dich die Sache nicht ganz durchrechnen lassen, aber überlege dir, was aus  $M^k \vec{v}$  wird für  $k \to \infty$ , wenn  $\vec{v}$  ein Eigenvektor zum Eigenwert  $\lambda = \frac{5}{6}$  ist. Wie  $\vec{v}$  genau aussieht, ist völlig egal; es kommt nur auf das  $\lambda$  an. [6]

## 2. Analysis i

Es sei 
$$
f_a(x) = 3xe^{-ax}
$$
 mit  $a > 0$ .

- (a) Berechne Nullstellen und Extrempunkte und gib Auskunft über das Verhalten von  $f_a(x)$  für  $x \to \infty$ . [16]
- (b) Gib eine Parameterdarstellung der Kurve an, auf der die Extrempunkte der Scharkurven liegen. Um welche Kurve handelt es sich? [5]
- (c) Skizziere den Graphen von  $f_1$ . [6]
- (d) Gib ohne zu rechnen Auskunft über Wendepunkte des Graphen im Bereich  $x > 0$ . [4]
- (e) Welches der Dreiecke mit den Eckpunkten  $(0, 0)$ ,  $(c, 0)$  und  $(c, f_1(c))$  für  $c \geq 0$  hat den größten Flächeninhalt? [16]
- (f) Berechne

$$
\int_0^b f_a(x) \, dx \quad \text{für } b \ge 0.
$$

[12]

(g) Gib Auskunft, ob das Integral aus der vorigen Teilaufgabe einen endlichen Grenzwert für  $b \to \infty$  hat, am besten, ohne dabei dein konkretes Ergebnis der letzten Teilaufgabe zu verwenden. [4+] Ergebnis der letzten Teilaufgabe zu verwenden.

#### 3. Raumgeometrie

Du siehst hier einen (leeren) Würfel der Kantenlänge 4, dem eine Ecke weggeschnitten wurde. Die Punkte A und C waren Mittelpunkte ihrer Kanten,  $\gamma$ der Punkt  $B$  liegt in der Höhe 3 über dem Boden des Würfels. Der Nullpunkt des vorgegebenen Koordinatensystems liegt im Zentrum des Würfels, und  $B$ ist der Punkt mit den Koordinaten (2, −2, 1).

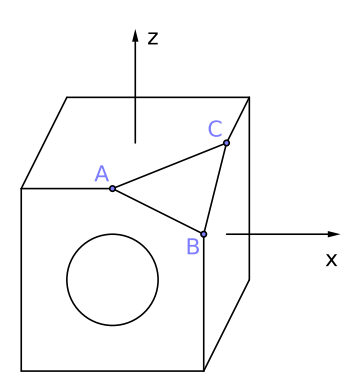

- (a) Die Mittelpunkte der Seitenflächen des Würfels sind die Ecken eines wohlbekannten regelmäßigen Körpers. Zeichne eine Skizze und schreibe seinen Namen dazu. [7]
- (b) Berechne die Größe des Winkels  $\beta$  des Dreiecks ABC. [6]
- (c) Bestimme eine Gleichung und eine Parameterdarstellung der Ebene durch  $A, B \text{ und } C.$  [11]
- (d) Im Innern des Würfels befinde sich eine Kugel, die alle sechs Seitenflächen berührt. Wurde die Schale der Kugel beschädigt, als die Ecke des Würfels (durch einen ebenen Schnitt) abgetrennt wurde? [6+]
- (e) Aus dem Zentrum des Wurfels leuchtet ein Zwerg mit einem Laserpointer ¨ in der Richtung

$$
\vec{v} = \begin{pmatrix} 1 \\ -1 \\ 2 \end{pmatrix} .
$$

Verlässt der Strahl das Innere des Würfels durch die (offene) Fläche des Dreiecks ABC? Beschreibe einen Weg, dies zu entscheiden. [6]

- (f) Auf der dir zugewandten Seitenfläche des Würfels siehst du einen Kreis um den Flächenmittelpunkt mit dem Radius 1. Notiere eine Parameterdarstellung für den Ortsvektor  $\vec{x}(t)$  des allgemeinen Punktes der Kreislinie und gib Auskunft, welches geometrische Gebilde entsteht, wenn du alle Vielfachen  $s\vec{x}(t)$  mit  $s \ge 0$  für alle diese  $\vec{x}(t)$  bildest. [Hinweis: Dazu musst du nichts rechnen.] [8] musst du nichts rechnen.] [8]
- (g) Einfallender Lichtstrahl, Lot und reflektierter Strahl liegen in einer Ebene, hast du mal im Physikunterricht gelernt. Stelle dir vor, ein Lichtstrahl mit dem Richtungsvektor  $-\vec{v}$  treffe im Mittelpunkt des Deckels des Würfels auf, da, wo in der Abbildung die  $z$ -Achse aus dem Deckel kommt. Das Lot ist natürlich eine Flächennormale. Gib die Ebene an, von der in der Aussage die Rede ist, und gib eine Darstellung des reflektierten Strahls in der üblichen Weise.  $[10]$